# **Idea integracji, zasada działania, specyfikacja formatu wymiany danych pomiędzy PC-Market 7 a aplikacją Sklepu Internetowego**

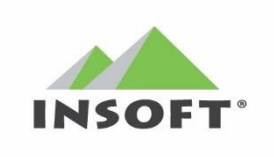

**Wersja:** 1.6 z dnia 20-12-2022 **Interfejs:** 7.7.127.181

INSOFT'

- **Wersja:** 1.5 z dnia 27-10-2022 **Interfejs:** 7.7.127.175
- **Wersja:** 1.4 z dnia 10-09-2020 **Interfejs:** 7.5.124.271
- **Wersja:** 1.3 z dnia 20-02-2012 **Interfejs:** 7.2.113.223
- **Wersja:** 1.2 z dnia 08-06-2011 **Interfejs:** 7.2.113.194
- **Wersja:** 1.1 z dnia 26-04-2011 **Interfejs:** 7.2.113.168
- 
- 
- 
- 
- 
- 

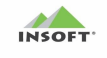

# **Spis treści**

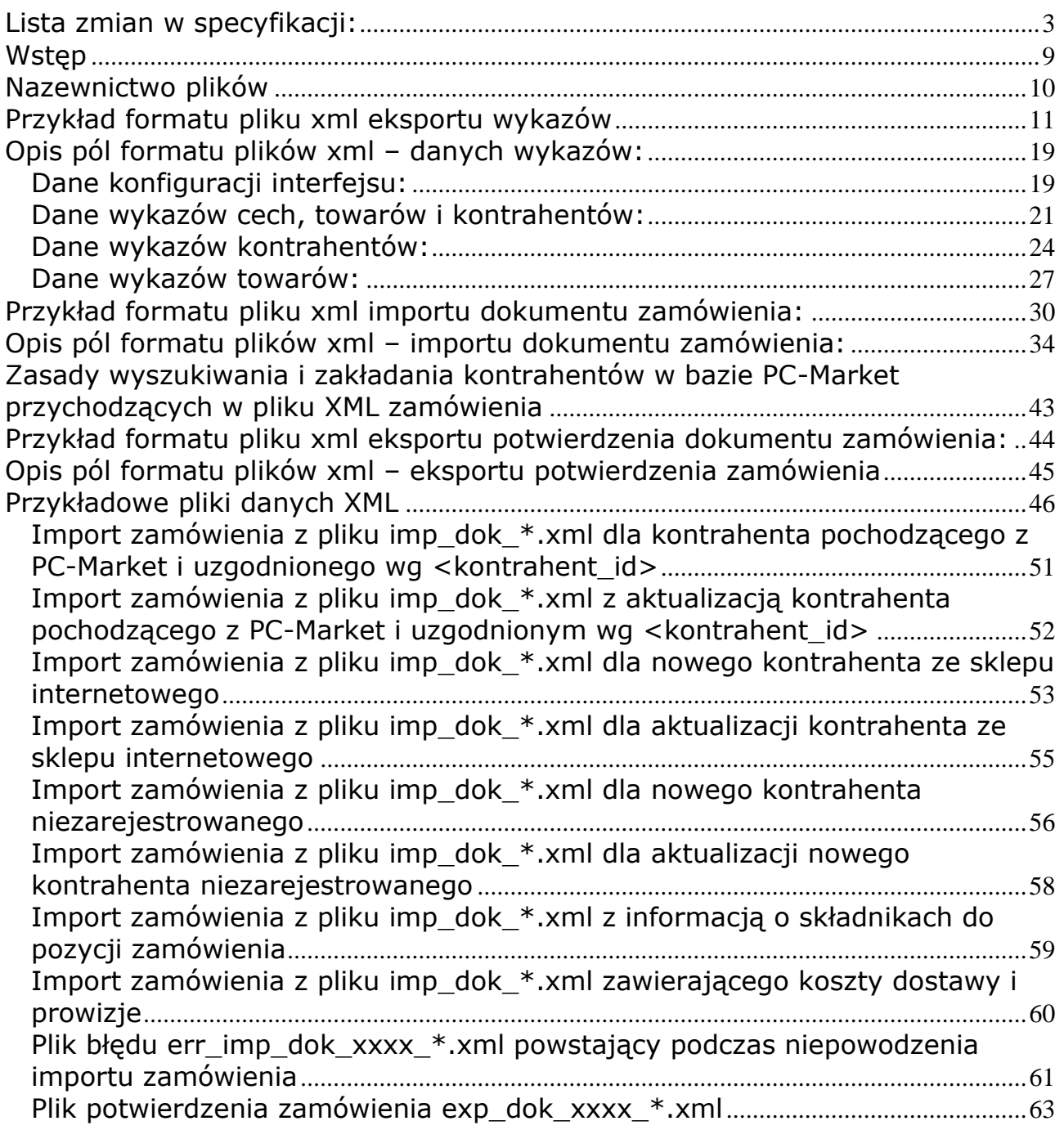

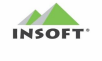

#### <span id="page-2-0"></span>**Lista zmian w specyfikacji:** Wersja v1.6 z dnia 20-12-2022:

W pliku eksportu danych dla towaru i promocji dodano pola związane z najniższa ceną sprzed 30 dni(Dyrektywa Omnibus). Te pola eksportowane są od wersji 7.7.127.177 PC-Market jeżeli włączony jego parametr konfiguracji "Obsługa najniższych cen sprzedaży sprzed 30 dni (Omnibus)". <najnizsza\_cena\_detal/> <najnizsza\_cena\_hurtowa/> <najnizsza\_cena\_nocna/> <najnizsza\_cena\_dodatkowa/> <najnizsza\_cena\_prom\_detaliczna/> <najnizsza\_cena\_prom\_hurtowa/> <najnizsza\_cena\_prom\_nocna/> <najnizsza\_cena\_prom\_dodatkowa/>

### Wersja v1.5 z dnia 27-10-2022:

1) W pliku importu dokumentu zamówienia (tylko wersja EXPERT) dodano flagę <auto\_realizacja> w celu automatycznej realziacji przez pcm2www.exe do dokumentu realizującego tylko, kiedy zamówienie jest opłacone po stronie sklepu www(w pliku xml zamówienia ustawiona flaga <czy\_rozliczone>=Y oraz uzupełniona kwota zapłaty w polu <kwota rozliczenia>) <auto\_realizacja/>

2) W pliku importu zamówienia XML pole <platnosc\_id> jest obowiązkowe i niesie nazwę formy płatności, kiedy wlaczony jest parametr kofiguracji "mapowaowanie wg form płatności wg nazwy…" i skonfigurowano to mapowanie.

3) W pliku importu zamówienia XML dodano nowe pola: <nazwa dostawy> i <wartosc\_dostawy\_po\_rabacie\_brutto> słuzące do wpisania na pozycje zamówienia usługi związanej z kosztem dostawcy(zawierajacej nazwę i koszt dostwy)  $<$ nazwa dostawy/> <wartosc\_dostawy\_po\_rabacie\_brutto/>

4) W pliku importu zamówienia XML dodano nowe pola: <nazwa prowizji/>, <procent\_prowizji/>, <wartosc\_prowizji\_po\_rabacie\_brutto/> słuzące do wpisania na pozycje zamówienia usługi związanej z dodatkową prowizją(zawierajacej nazwę i kost prowizji), np. prowizja 2% za płatność kartą <nazwa\_prowizji/>  $\overline{\text{c}}$   $\overline{\text{c}}$  <wartosc\_prowizji\_po\_rabacie\_brutto/>

5) W pliku importu zamówienia XML w sekcji <pozychja zamowienia> dodano nową sekcję o nazwie <skladniki/> i podsekcję <pozycje skladnika/> niosące informację tylko dla towaru typu "receptura" i "zestaw" informację o towarach jakie składają się na wytworzenie 1 sztuki towaru w tej pozycji zamówienia. Ta informacja jest wykorzystywana w PC-Market do kompletacji zamówienia dla pozycji typu "receptura" i "zestaw" i na potrzeby realziacji takiej pozycji zamówienia. <pozycje\_zamowienia> <pozycja\_zamowienia> <towar\_id>4</towar\_id> <ilosc>2</ilosc> <cena\_po\_rabacie>39.9</cena\_po\_rabacie> **<skladniki> <komentarz>Dowolny tekst</komentarz> <pozycje\_skladnika> <pozycja\_skladnika> <towar\_id>5</towar\_id> <ilosc>3</ilosc> <komentarz1>tst</komentarz1> </pozycja\_skladnika> <pozycja\_skladnika> <towar\_id>6</towar\_id> <ilosc>8</ilosc> <komentarz1></komentarz1> </pozycja\_skladnika>**

**</pozycje\_skladnika>**

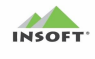

```
</skladniki> 
      </pozycja_zamowienia>
      <pozycja_zamowienia>
            <towar_id>3</towar_id>
            <ilosc>1</ilosc>
            <cena_po_rabacie>79.9</cena_po_rabacie>
      </pozycja_zamowienia>
</pozycje_zamowienia>
```
6) Dodatkowe szukanie kontrahenta w bazie PC-Market do zamówienia ze sklepu www po NIP/email.

```
7). Dodano parametr konfiguracji wyłączający eksport stanów – czyli w pliku nie 
eksportu XML nie będzie sekcji:
```

```
<magazyny>
     <magazyn>
          <magazyn id/>
          <stan magazynu/>
          \delta <stan magazynu min/>
          <stan_magazynu_max/>
          <blokada_stanu/>
          <rezerwacja_ilosci/>
     </magazyn>
</magazyny>
```
### Wersja v1.4 z dnia 31-08-2020:

```
1) W pliku eksportu danych FIRMY i kontrahenta oraz w pliku importu zamówienia 
dla sekcji <nowy kontrahent>, <dane dostawy>, <dane faktury vat> dodano nowe
pola adresowe:
<nazwa ulicy/>
\langle nr\> domu/>
\langle nr\overline{\phantom{a}}lokalu/>
<poczta/<wojewodztwo/>
<powiat/>
<gmina/>
<kod kraju/>
<nazwa_kraju/>
2) W pliku eksportu kontrahenta oraz w pliku importu zamówienia dla sekcji 
<nowy_kontrahent> dodano nowe pola/flagi opisowe:
<czy_osoba_fizyczna/>
<data_urodzenia/>
<realizuj_zam_przez/>
<czynny_podatnik_VAT/>
<data_sprawdzenia_czynny_podatnik_VAT/>
\langleczynny podatnik \overline{UE}/\rangle<data_sprawdzenia_czynny_podatnik_UE/>
\langleczynny_podatnik non UE/>
<data_sprawdzenia_czynny_podatnik_non_UE/>
<platnik/>
<calkowita_blokada_sprzedazy/>
<zgoda_na_przetwarzanie_danych_osobowych/>
3) W pliku eksportu danych towaru dodano nowe pola:
<kod CN/>
<podlega_OO/>
<podlega_MPP/>
<status_do_zamowien/>
<nowosc_od/>
```
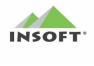

```
<nowosc_przez/>
<koszty_transportu/>
<koszty_przechowywania/>
<koszty\bar{1}inne/>
<min_cena_sprzedazy_PCPOS/>
\langle \texttt{aktywny} \rangle w SI/>
<nazwa w SI/>
<typ_towaru> - dodano nowe własności pola: 8 i 9
4) W pliku importu dokumentu zamówienia i potwierdzenia dodano pola:
<rezerwacja_stanu_towarow>
<dokument_finansowy/> - dodano wartość: Faktura do Paragonu
<nowy_kontrahent> - dodano wartość: NZ
<kod/4) W pliku potwierdzenia dokumentu zamówienia dodano pola:
<nazwa_pliku_pdf/>
<kod/5) Dla importu kontrahenta dodano:
- weryfikację cyfry kontrolnej NIP
- weryfiakcję statusu czynnego podatnika VAT w serwisie podatników VAT
- weryfikację cyfry kontrolnej numeru konta bankowego
- weryfikację konta bankowego dla czynnego podatnika VAT w "białej liście"
6) Doprecyzowano format obsługi dat:
- przy imporcie dokumentu zamówienia wymagamy dat dla pól datatime w formacie: 
YYYY-MM-DD
```

```
- natomiast przy eksporcie wykazów format dat zależy od ustawień systemu
Windows, na którym pracuje aplikacja Pcm2www.exe
```
### Wersja v1.3 z dnia 20-02-2012:

1) Zmodyfikowano przykład pliku Potwierdzenia Zamówienia – nowy format pliku.

2) Zmodyfikowano opis pól formatu plików xml – eksportu potwierdzenia zamówienia – nowy format pliku.

3)Dodano przykłądowe pliki: a)Eksportu wykazów b) Dokument importu zamówienia c)Pliku potwierdzenia zamówienia

### Wersja v1.2 z dnia 08-06-2011:

```
1)Zmiany w eksporcie wykazów <grupy_towarowe>
- Rozbudowano powiązanie grupy towarowej z jedną kategorią i parametrem 
do wielu <kategorii> i <parametrów> z lista wartości.
            <grupy_towarowe>
                   <grupa>
                        \langlegrupa id/>
                        <do_usuniecia/>
                        <grupa_nazwa/>
                        <grupa_opis/>
                        <grupa_wartosc/>
                        <kategorie>
                              <kategoria_id>
                        </kategorie>
                        <parametry>
```
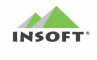

```
<parametr>
                                         <parametr_id>
                                         <wartosci>
                                                 <wartosc>
                                         </wartosci>
                                         </parametr>
                                 </parametry>
                         </grupa>
                 </grupy_towarowe>
2)Zmiany w eksporcie wykazów <parametry>
- Dodano własność parametru o nazwie <typ_parametru>.
- Dodano <wartos min> i <wartosc max> parametru.
- Rozbudowano <listy_wartosci> parametru z jednej do wielu.
                <parametry>
                        <parametr>
                        <parametr_id>
                        <do_usuniecia>
                        <typ_parametru>
                        <nazwa_parametru>
                        <wartosc_min>
                        <wartosc_max>
                        <listy_wartosci>
                                <lista_wartosci>
                                        <kolejnosc>
                                        <wartosc>
                                        <tekst>
                                </lista_wartosci>
                        </listy_wartosci>
                </parametry>
3)Zmiany w eksporcie wykazów <kontrahent>
- Usunięto własność kontrahenta <czy_indywidualny>
- dodano pole <kod kth/>, <komentarz>, <uwagi>
     do sekcji <dane_dostawy> dodano nowe pola: <nr_rozliczeniowy>,
<osoba kontaktowa>, <telefon kontaktowy>, <email kontaktowy>
- usunięto z sekcji <dane_faktury_vat> wartości:
<bez zmian>, <nazwa odbiorcy>, <NIP>, dodano <komentarz>
                        <komentarz/>
                        <uwagi/>
                        </nowy_kontrahent>
                        <dane_dostawy>
                                \epsilonbez zmian/>
                                \overline{\phantom{a}} \overline{\phantom{a}} \overline{\<miasto/>
                                <ulica/>
                                <numer_domu/>
                                <kod_pocztowy/>
                                <kod_kraju/>
                                <rodzaj_dostawy/>
                                <kurier_dostawy/>
                                <koszt dostawy/>
                                <czy_pobranie/>
                                <nr_rozliczeniowy/>
```
<osoba\_kontaktowa/> <telefon\_kontaktowy/> <email kontaktowy/>

 </dane\_dostawy> <dane\_faktury\_vat>

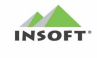

<miasto/> <ulica/> <numer\_domu/>  $<$ kod pocztowy/> <Komentarz/> </dane\_faktury\_vat>

#### **4)Zmiany w eksporcie wykazów <towary>**

- dodano informacje w towarze o cenach sprzedaży aktualnych i cenach sprzed promocji

> <cena\_zakupu/> <cena\_detal/> <cena\_hurtowa/> <cena\_nocna/> <cena\_dodatkowa/> <cena\_detal\_przed\_prom/> <cena\_hurtowa\_przed\_prom/> <cena\_nocna\_przed\_prom/> <cena\_dodatkowa\_przed\_prom/>

- w sekcji towaru <promocja> dodano możliwość przypisania wielu promocji do jednego towaru

- w sekcji towaru <promocja> pojawiała się <data\_aktualizacji> dla promocji

```
<promocje>
      <promocja>
       <id_promocji/>
       <do_usuniecia/>
       <typ_promocji/>
       <opis_promocji/>
       <termin_prom_od/>
       <termin_prom_do/>
       <cena_prom_detaliczna/>
      <cena_prom_hurtowa/>
      <cena_prom_nocna/>
      <cena_prom_dodatkowa/>
      <data_aktualizacji/>
 </promocja>
<promocje>
```
#### **5)Zmiany w imporcie dokumentu zamówienia**

- z dokumentu zamówienia z sekcji <czy\_nowy\_kontrahent> usunięto pole <do\_usuniecia>

- z dokumentu zamówienia z sekcji <czy\_nowy\_kontrahent> i podsekcji <nowy\_kontrahent> usunięto pola <czy\_indywidualny>

z dokumentu zamówienia z sekcji <czy\_nowy\_kontrahent> i podsekcji <dane\_faktury\_vat> usunięto pola: <bez\_zmian>, <nazwa\_odbiorcy>, <nip>

> <dane\_faktury\_vat> <nazwa\_odbiorcy/> <miasto/> <ulica/> <numer\_domu/> <kod\_pocztowy/> </dane\_faktury\_vat>

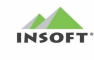

- sekcje <czy faktura/>, <czy faktura proforma/>, <czy proforma rez stan/>, <czy\_paragon/>, <czy\_faktura\_do\_paragonu/> zbijamy w jedną sekcję o nazwie  $\frac{1}{2}$  <dokument finansowy> w której będzie mogła być jedna wartość do wyboru:  $WZ-\overline{ka}$ WZ-ka paragonowa MW w cenach sprzedaży MW w cenach zakupu Paragon Faktura sprzedaży Faktura ProForma

#### <dokument\_finansowy/>

- do pozycji zamówienia dodano możliwość dodania wielu pozycji do tego dokumentu <pozycja\_zamowienia>

> <pozycje\_zamowienia> <pozycja\_zamowienia> ............. </pozycja\_zamowienia> </pozycje\_zamowienia>

#### **6) Usunięto pliki potwierdzeń komunikacji.**

**7) Sprecyzowano format daty aktualizacji wykazów i dokumentów - typ danych(datetime):**

Format daty dokumentu: YYYY-MM-DD Format daty aktualizacji wykazów: YYYY-MM-DD GG:MM:SS

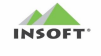

# <span id="page-8-0"></span>**Wstęp**

Zadaniem aplikacji jest integracja programu PC-Market7 z dowolną Aplikacją Sklepu Internetowego na zasadzie komunikacji dwukierunkowej poprzez pliki wymiany danych.

Poniższy dokument precyzuje format wymiany danych z aplikacją Sklepu Internetowego oraz możliwości wymiany.

Informacje (dane) wejściowe/wyjściowe do/z aplikacji Sklepu Internetowego będą wprowadzane poprzez import/eksport danych z plików *xml*.

Komunikacja – Interfejs będzie programem pracującym jako aplikacja w Systray Windowsa lub usługą systemu Windows, która po połączeniu z bazą programu PC-Market7 będzie wg zdefiniowanego interwału czasowego listować zmiany w naszej bazie danych, zmiany w katalogach wymiany i na tej podstawie wykonywać akcje wymiany danych.

Interfejs będzie z bazy PC-Market7 eksportował plik wykazów (dane towarów, kontrahentów, dane opisowe, itd.). Te dane posłużą do zasilenia bazy Aplikacji Sklepu Internetowego.

Aplikacja sklepu Internetowego będzie generować plik XML z dokumentem Zamówienia, który po zaimportowaniu przez interfejs będzie zapisany w bazie PC-Market7 jako dokument Zamówienie od Odbiorcy. Po zapisaniu tego dokumentu Zamówienia Odbiorcy jak również po każdej zmianie statusu w tym dokumencie po stronie PC-Market(zależne od konfiguracji interfejsu) interfejs generuje plik XML Potwierdzenia Zamówienia, który jest wysyłany do Aplikacji Sklepu Internetowego.

Dodatkowo:

- Zamówienie Odbiorcy, gdy zostało zrealizowane po stronie PC-Market interfejs opcjonalnie może wysłać dokument realizujący (paragon, FV, FV do paragonu) w postaci pliku pdf na email zamawiającego lub serwer FTP/FTPS.

- pojawia się opcja automatycznej i bezobsługowej realizacji zamówień do: faktury VAT, paragonu oraz faktury do paragonu + automatyczna wysyłka pliku PDF z dokumentem realizującym na email/FTP.

- pojawia się opcja definicji składników pozycji zamówienia dla towarów typu "receptura" i "zestaw" w celu ich kompletacji

Możliwości interfejsu będą zależne od typu licencji jaką będzie posiadał użytkownik.

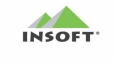

# <span id="page-9-0"></span>**Nazewnictwo plików**

#### **Nazwy plików obsługiwanych przez interfejs mają postać:**

```
exp_wyk_xxxx_yyyyMMddHHmmss.xml
exp_wyk_xxxx_yyyyMMddHHmmss.zip
exp_wyk_xxxx_yyyyMMddHHmmss.xml_arch
exp_wyk_xxxx_yyyyMMddHHmmss.zip_arch
exp_dok_xxxx_yyyyMMddHHmmss.xml
exp_dok_xxxx_yyyyMMddHHmmss.zip
exp_dok_xxxx_yyyyMMddHHmmss.xml_arch
exp_dok_xxxx_yyyyMMddHHmmss.zip_arch
imp_dok_xxxx_yyyyMMddHHmmss.xml
imp_dok_xxxx_yyyyMMddHHmmss.zip
imp_dok_xxxx_yyyyMMddHHmmss.xml_arch
imp_dok_xxxx_yyyyMMddHHmmss.zip_arch
err_dok_xxxx_yyyyMMddHHmmss.xml
err_dok_xxxx_yyyyMMddHHmmss.zip
err_dok_xxxx_yyyyMMddHHmmss.xml_arch
err_dok_xxxx_yyyyMMddHHmmss.zip_arch
```
#### **gdzie,**

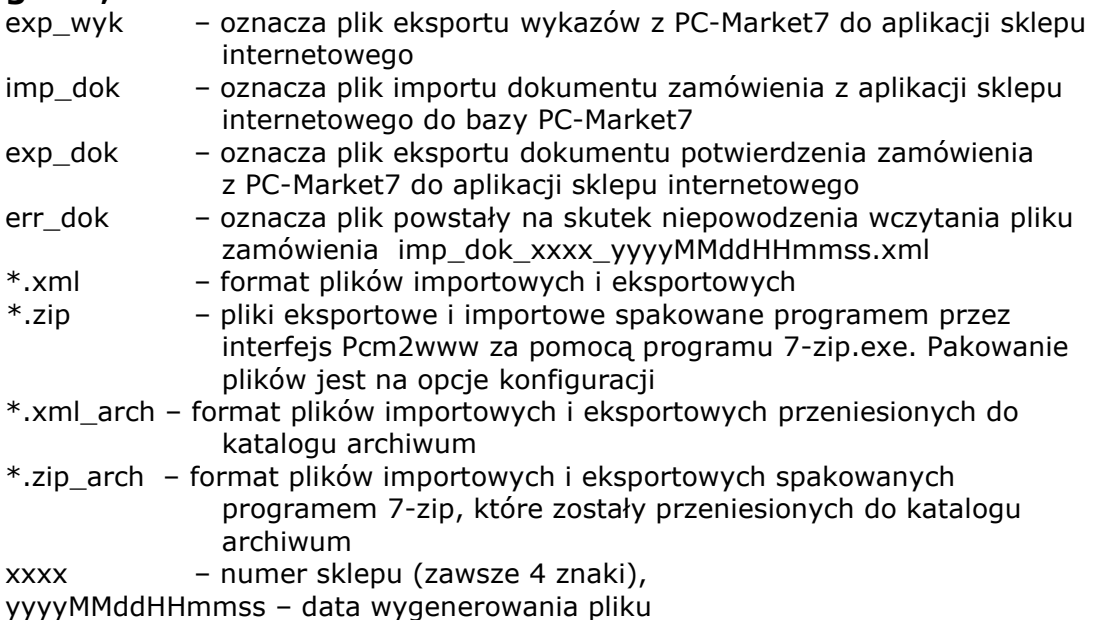

#### **Przykłady nazw plików:**

```
exp_wyk_0005_20100401122852.xml
exp_wyk_0005_20100401122852.zip
exp_wyk_0005_20100401122852.xml_arch
exp_wyk_0005_20100401122852.zip_arch
imp_dok_0005_20100401122852.xml
imp_dok_0005_20100401122852.zip
imp_dok_0005_20100401122852.xml_arch
imp_dok_0005_20100401122852.zip_arch
exp_dok_0005_20100401122852.xml
exp_dok_0005_20100401122852.zip
exp_dok_0005_20100401122852.xml_arch
exp_dok_0005_20100401122852.zip_arch
```
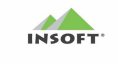

# <span id="page-10-0"></span>**Przykład formatu pliku xml eksportu wykazów**

#### **Eksportowany plik wykazów w formacie xml ma następującą strukturę:**

```
<dane>
     \langletransmisja id/>
      <dane_sklepu>
          <nazwa1/<nazwa2/>
          <ulica/>
          <nazwa ulicy/>
          \langle nr\> domu/>
          \overline{\text{snr}}lokalu/>
          <miasto/>
          <kod_pocztowy/>
          <poczta/<wojewodztwo/>
          <powiat/>
          <qmina/>
          <kod kraju><nazwa kraju/>
          <email/><telefon/>
          <fax/>
          <bank1/>
          <konto1/<bank2/<konto2/>
          <nip/>
          <nr_sklepu/>
          <nr_seryjny/>
     </dane_sklepu>
     <konfiguracja_interfejsu>
          <nazwa_bazy_odbc/>
          <okres_szukania_zmian_towarow/>
          <okres_szukania_zmian_kontrahentow/>
          <okres_szukania_zmian_potw_zamowien/>
          <komunikacja_lokalna>
               <katalog_wymiany/>
               <katalog_archiwum_wymiany/>
               <katalog_dok_pdf/>
               <katalog_archiwum_dok_pdf/>
               <katalog_zdjec/>
               <okres_listowania_katalogu/>
          </komunikacja_lokalna>
          <komunikacja_ftp>
               <czy_aktywna/>
               <adres serwera/>
               <login/>
               <haslo/>
               <port/>
               <timeout/>
```
# INSOFT'

```
<katalog_wymiany/>
           <katalog_archiwum_wymiany/>
           <katalog_dok_pdf/>
           \overline{\left(katalog\overline{\left( \right)} archiwum dok pdf/>
           <katalog_zdjec/>
           <okres_listowania_katalogu/>
      </komunikacja_ftp>
      <komunikacja_http>
           <czy_aktywna/>
           <adres serwera/>
           <login/>
           <haslo/>
           <port/>
           <timeout/>
           <katalog_wymiany/>
           <katalog_archiwum_wymiany/>
           <katalog_dok_pdf/>
            <katalog_archiwum_dok_pdf/>
           <katalog_zdjec/>
           <okres_listowania_katalogu/>
     </komunikacja_http>
</konfiguracja_interfejsu>
<wykazy>
       <jednostki_miary>
           \langle \text{im}\rangle\langle \text{jm id}\rangle <do_usuniecia/>
                 <jm nazwa/>
                  <jm_precyzja/>
           \langlejm>
       </jednostki_miary>
      <stawki_vat>
           <vat>\langle \text{vat } id \rangle <do_usuniecia/>
                 <procent_vat/>
                 <nazwa vat/>
                  <czy_stawka_zw/>
           \langle/vat\rangle </stawki_vat>
       <formy_platnosci>
           <forma_platnosci>
                 <planosc id/>
                  <do_usuniecia/
                  <nazwa_platnosci/>
                  <typ_platnosci/>
                 <reszta_dozwolona/>
            </forma_platnosci>
      </formy_platnosci >
       <waluty>
            <waluta>
                 <waluta_id/>
                 <do_usuniecia/>
                 <waluta_nazwa/>
```
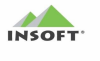

```
<waluta_symbol/>
           <waluta_kurs/>
     </waluta>
</waluty>
<magazyny>
     <magazyn>
           <magazyn_id/>
          <do_usuniecia/>
          <magazyn_nazwa/>
     </magazyn>
</magazyny>
<uzytkownicy>
     <uzytkownik>
          <użytkownik_id/>
          <do_usuniecia/>
          <login/>
          <nazwa/>
          <nr_kasjera/>
     </uzytkownik>
</uzytkownicy>
<asortymenty>
     <asortyment>
          <asortyment id/>
          <do_usuniecia/>
          <asortyment_nazwa/>
          <pod asortymenty>
                <pod asortyment>
                     <asortyment_id/>
                     <asortyment_nazwa/>
               </pod_asortyment>
          <pod_asortymenty>
     </asortyment>
</asortymenty>
<grupy_towarowe>
      <grupa>
          \langlegrupa id/>
          <do_usuniecia/>
          <grupa_nazwa/>
          \langleqrupa opis/>
          <grupa_wartosc/>
          <kategorie>
               <kategoria_id>
          </kategorie>
          <parametry>
               <parametr>
               <parametr_id>
               <wartosci>
                    <wartosc>
               </wartosci>
               </parametr>
          </parametry>
      </grupa>
 </grupy_towarowe>
<parametry>
```
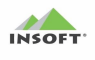

```
<parametr>
          <parametr_id>
          <do_usuniecia>
          <typ_parametru>
          <nazwa_parametru>
          <wartosc_min>
          <wartosc_max>
          <listy_wartosci>
               <lista_wartosci>
                    <kolejnosc>
                    <wartosc>
                     <tekst>
               </lista_wartosci>
          </listy_wartosci>
</parametry>
<kategorie>
     <kategoria>
           <kategoria_id/>
          <do_usuniecia/>
           <nazwa_kategorii/>
           <parametry_kategorii>
                <parametr_kategorii>
                     <parametr id <kolejnosc/>
                </parametr_kategorii>
           </parametry_kategorii>
      </kategoria>
 </kategorie>
<artykuly>
     <artykul>
          <artykul_id/>
          <artykul_nazwa/>
     </artykul>
 </artykuly>
 <kontrahenci>
      <kontrahent>
           <kontrahent_id/>
           <do_usuniecia/>
          <czy_indywidualny/>
           <czy_dostawca/>
           <czy_producent/>
           <czy_odbiorca/>
          <czy_staly_klient/>
          <czy_kontakt_staly/>
          <czy_kontakt_tymczasowy/>
          <czy_kontakt_umowa/>
           <czy_sklep_w_sieci/>
           <nr_sklepu/>
           <nr_seryjny_sklepu/>
          <czy_osoba_fizyczna/>
          <nazwa/<nazwa_na_przelewie1/>
          <nazwa_na_przelewie2/>
           <skrot/>
```
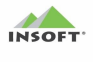

```
 <ulica/>
<nazwa ulicy/>
\langle nr\> domu/>
\overline{\text{snr}}lokalu/>
<miejscowosc/>
<gmina/>
<powiat/>
<wojewodztwo/>
<nazwa kraju/>
<kod kraju><kod_pocz/>
<poczta/<nip/>
<bank/>
 <nr_konta/>
 <telefon/>
<fax/>
<email/><kod kth/\langle kod \rangle<nr_analityki/>
<nr_karty_klienta/>
<ma_u_nas_rabat/>
<wiek/><data_urodzenia/>
<poziom cen/>
<platnosci id/>
<termin_platnosci/>
<osoby_upowaznione/>
\langleadres ftp/<login_ftp/>
<haslo_ftp/>
<katalog_lokalny/>
<katalog_zdalny/>
<notatki/>
<komentarz/>
\langleuwaqi/><realizuj_zam_przez/>
<czynny_podatnik_VAT/>
<data_sprawdzenia_czynny_podatnik_VAT/>
<czynny_podatnik_UE/>
<data_sprawdzenia_czynny_podatnik_UE/>
<czynny_podatnik_non_UE/>
<data_sprawdzenia_czynny_podatnik_non_UE/>
<platnik/>
<calkowita_blokada_sprzedazy/>
<zgoda_na_przetwarzanie_danych_osobowych/>
<dane_dostawy>
     <bez_zmian/>
     <nazwa odbiorcy/>
     <miasto/>
     \langleulica/>
     <nazwa ulicy/>
     <nr_domu/>
```
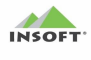

```
<nr_lokalu/>
                 <kod_pocz/>
                 <poczta/>
                 <wojewodztwo/>
                 <powiat/><gmina/>
                 <kod_kraju/>
                 <nazwa kraju/>
                 \langle \text{rodza} \overline{\text{j}} \text{dostawy} \rangle<kurier_dostawy/>
                 <koszt_dostawy/>
                 <czy_pobranie/>
                 <nr_rozliczeniowy/>
                 <osoba_kontaktowa/>
                 <telefon_kontaktowy/>
                 <email_kontaktowy/>
            </dane_dostawy>
           <dane faktury vat>
                 <miasto/>
                 <ulica/>
                 <nazwa ulicy/>
                 <numer_domu/>
                 <nr_lokalu/>
                 <kod_pocztowy/>
                 <poczta/ <wojewodztwo/>
                 <powiat/><gmina/>
                 <Komentarz/>
             </dane_faktury_vat>
            <data_aktualizacji/>
     </kontrahent>
</kontrahenci>
<towary>
     <towar>
            <towar_id/>
           <kod/\langle cku \rangle <do_usuniecia/>
            <czy_opakowanie/>
           <nazwa/ <skrot/>
            <typ_towaru/>
           \langle \text{vat } id \rangle<pkwiu/><sww_indeks/>
            <asortyment_id/>
           <grupa id/>
            <jm_id>
           <waga/>
            <wysokosc/>
            <szerokosc/>
            <glebokosc/>
            <il_w_zgrzewce/>
```
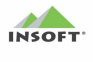

 $\langle$ il paleta/> <il\_warstwa/> <il\_kg\_litrow/>  $\overline{  $\overline{CN}$  />$ <podlega\_OO/>  $<$ podlega MPP $/$ > <status\_do\_zamowien/> <nowosc\_od/> <nowosc\_przez/> <koszty\_transportu/> <koszty\_przechowywania/> <koszty\_inne/> <min\_cena\_sprzedazy\_PCPOS/> <aktywny\_w\_SI/>  $<$ nazwa w SI/> <cena\_zakupu/> <cena\_detal/> <cena\_hurtowa/>  $\epsilon$ cena nocna/> <cena\_dodatkowa/> <cena\_detal\_przed\_prom/> <cena\_hurtowa\_przed\_prom/> <cena\_nocna\_przed\_prom/> <cena\_dodatkowa\_przed\_prom/>  $<sub>mainizsza</sub>$  cena detal/></sub> <najnizsza\_cena\_hurtowa/>  $\langle$ najnizsza cena nocna $\langle \rangle$ <najnizsza\_cena\_dodatkowa/> <marza\_suger/>  $<$ narzut nocny/> <rabat\_hurtowy/> <rabat\_dodatkowy/> <status\_ceny/> <opakowanie\_id/> <ilosc\_w\_opakowaniu/>  $\langle$ czy tandem/> <czy\_karton/> <czy\_artykul/>  $\langle$ artykul id/> <kategoria\_id/>  $<$ producent  $id$ <dostawcy> <dostawca> <dostawca\_id/> <dostawca/> <dostawcy/>  $<$ opis $1/$ >  $<$ opis $2/$  $<$ opis $3/$  $<$ opis $4/$ <notatki/> <uwagi\_do\_dostaw/> <nr\_drukarki/> <folder\_zdjec/>

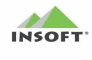

```
\langleplik zdjecia/>
                     <magazyny>
                          <magazyn>
                               <magazyn_id/>
                               <stan magazynu/>
                               <stan magazynu min/>
                               <stan_magazynu_max/>
                               <blokada_stanu/>
                               <rezerwacja_ilosci/>
                          </magazyn>
                     </magazyny>
                     <kody_dodatkowe>
                           <kod_dodatkowy>
                               <kod/ <ilosc_w_kodzie/>
                               <opis/>
                               <poziom cen/>
                           </kod_dodatkowy>
                      </kody_dodatkowe>
                      <parametry>
                           <parametr>
                               <parametr id<parametr_wartosc/>
                           </parametr>
                      </parametry>
                     <promocje>
                          <promocja>
                           <id_promocji/>
                           <do_usuniecia/>
                           <typ_promocji/>
                           <opis_promocji/>
                           <termin_prom_od/>
                           <termin_prom_do/>
                           <cena_prom_detaliczna/>
                          <cena_prom_hurtowa/>
                          <cena_prom_nocna/>
                          <cena_prom_dodatkowa/>
                          <data_aktualizacji/>
                          <najnizsza_cena_prom_detaliczna/> 
                          <najnizsza_cena_prom_hurtowa/> 
                          <najnizsza_cena_prom_nocna/> 
                          <najnizsza_cena_prom_dodatkowa/>
                           </promocja>
                     <promocje>
                      <data_aktualizacji/>
               </towar>
          </towary>
     </wykazy>
</dane>
```
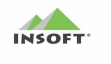

# <span id="page-18-0"></span>**Opis pól formatu plików xml – danych wykazów:**

# <span id="page-18-1"></span>Dane konfiguracji interfejsu:

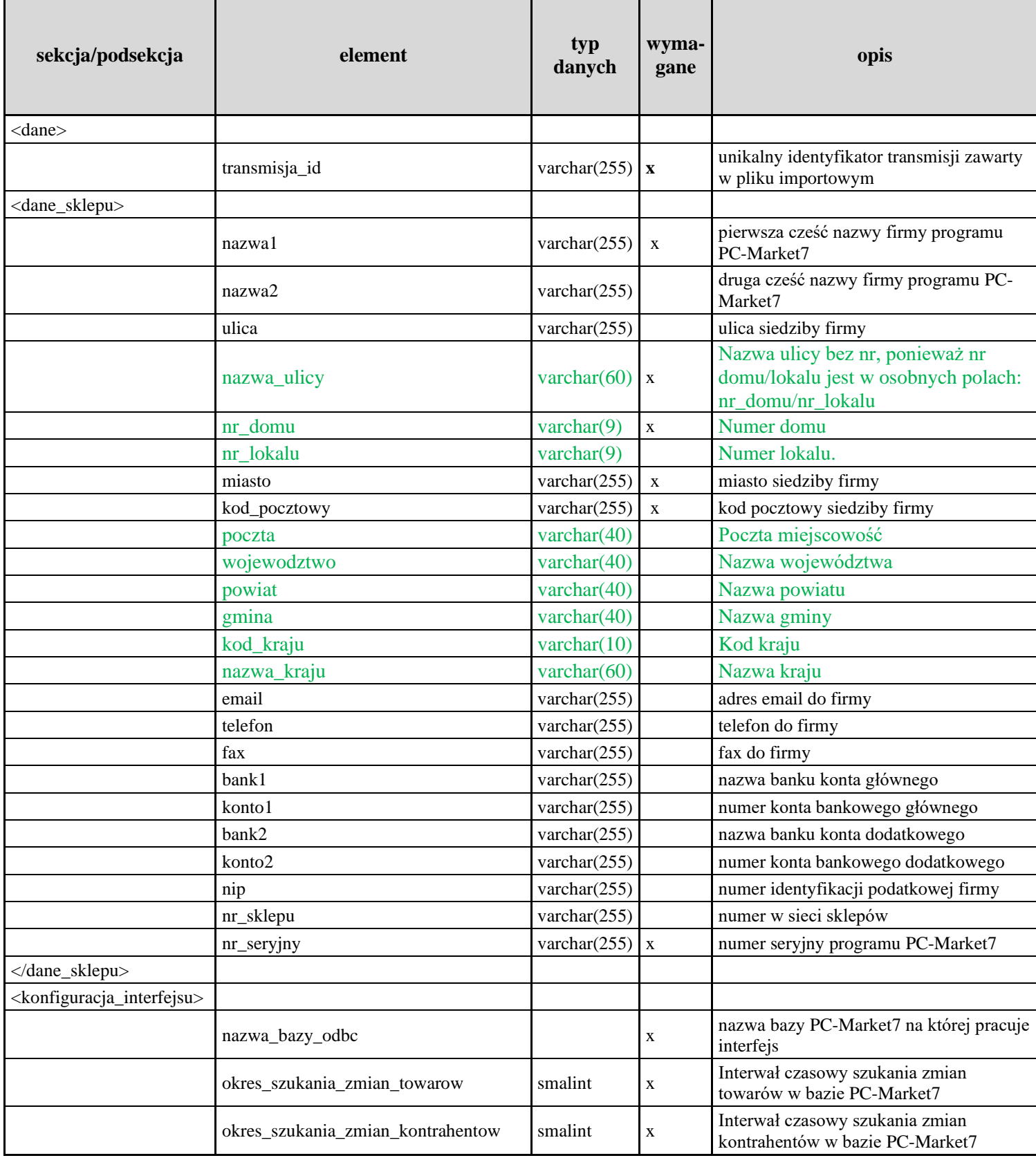

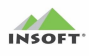

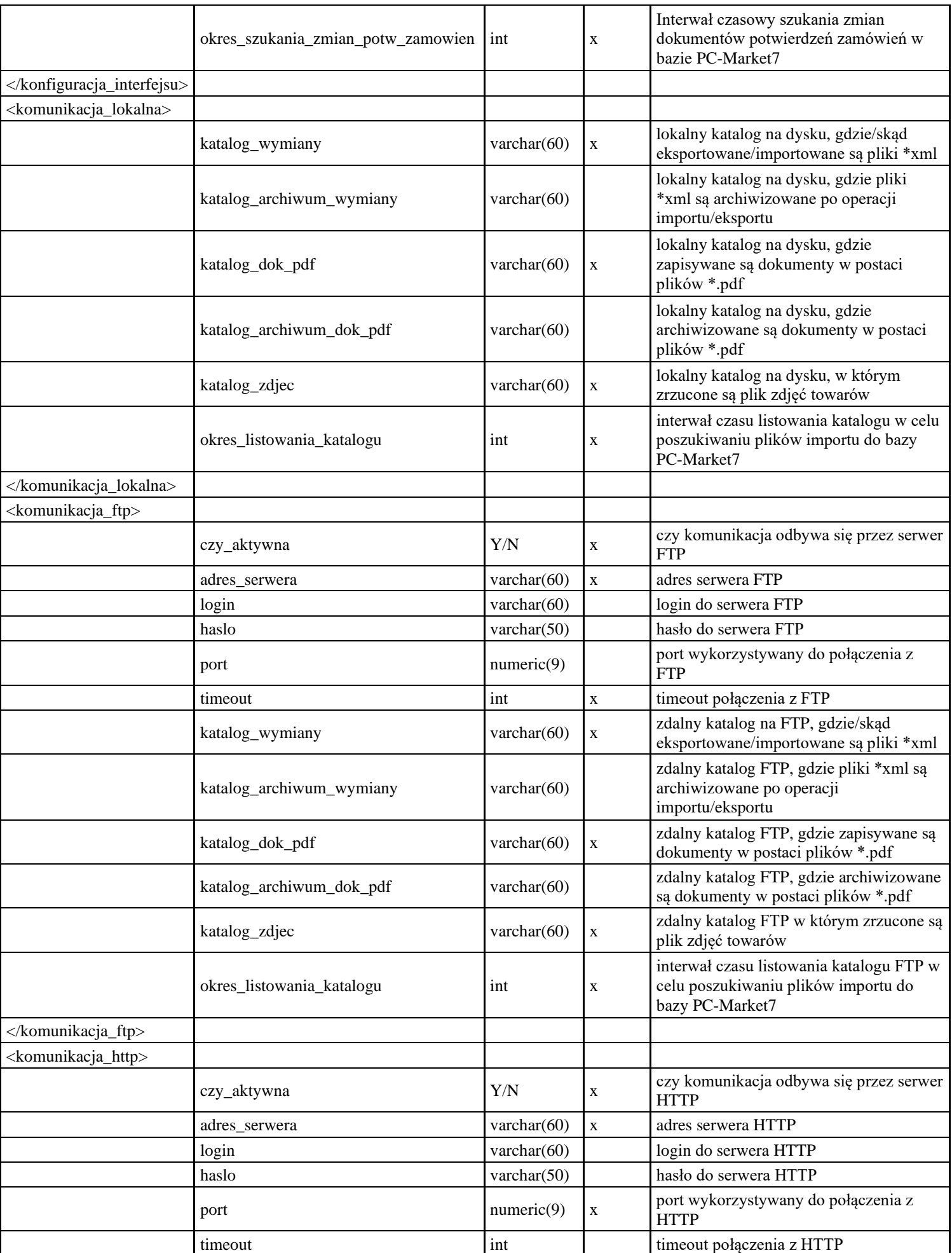

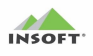

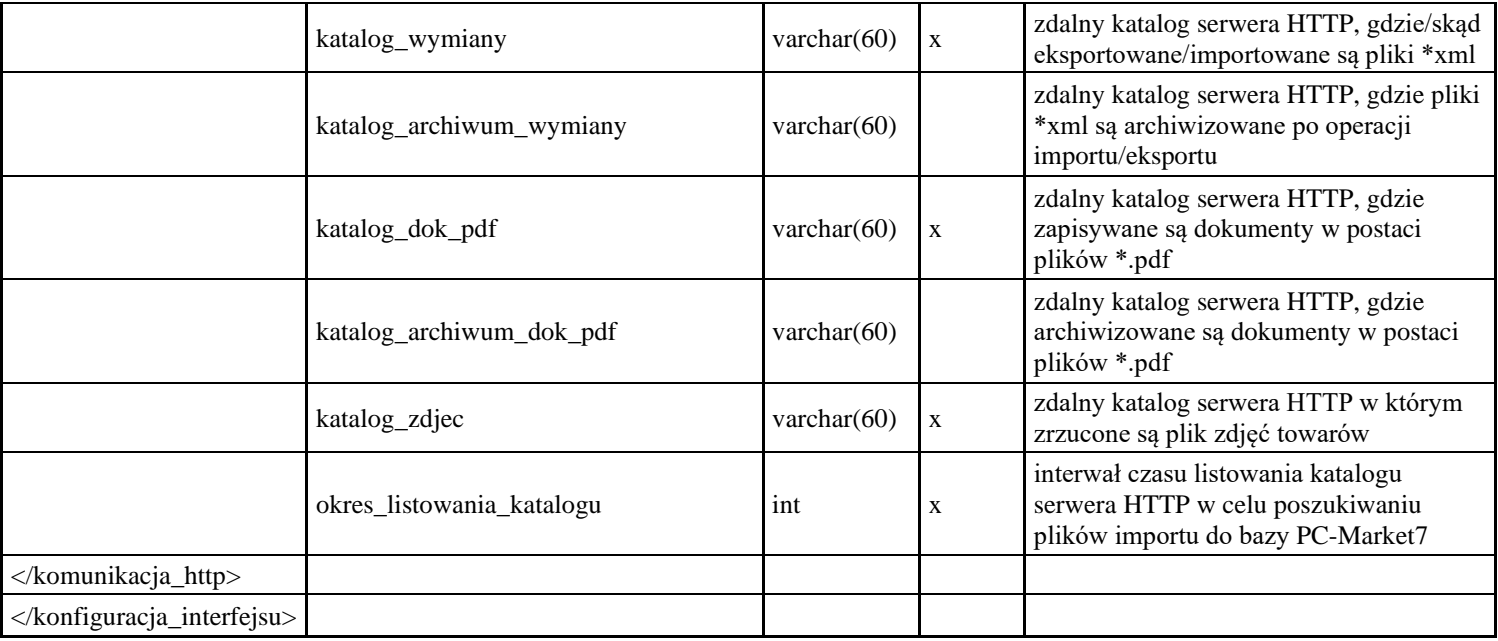

# <span id="page-20-0"></span>Dane wykazów cech, towarów i kontrahentów:

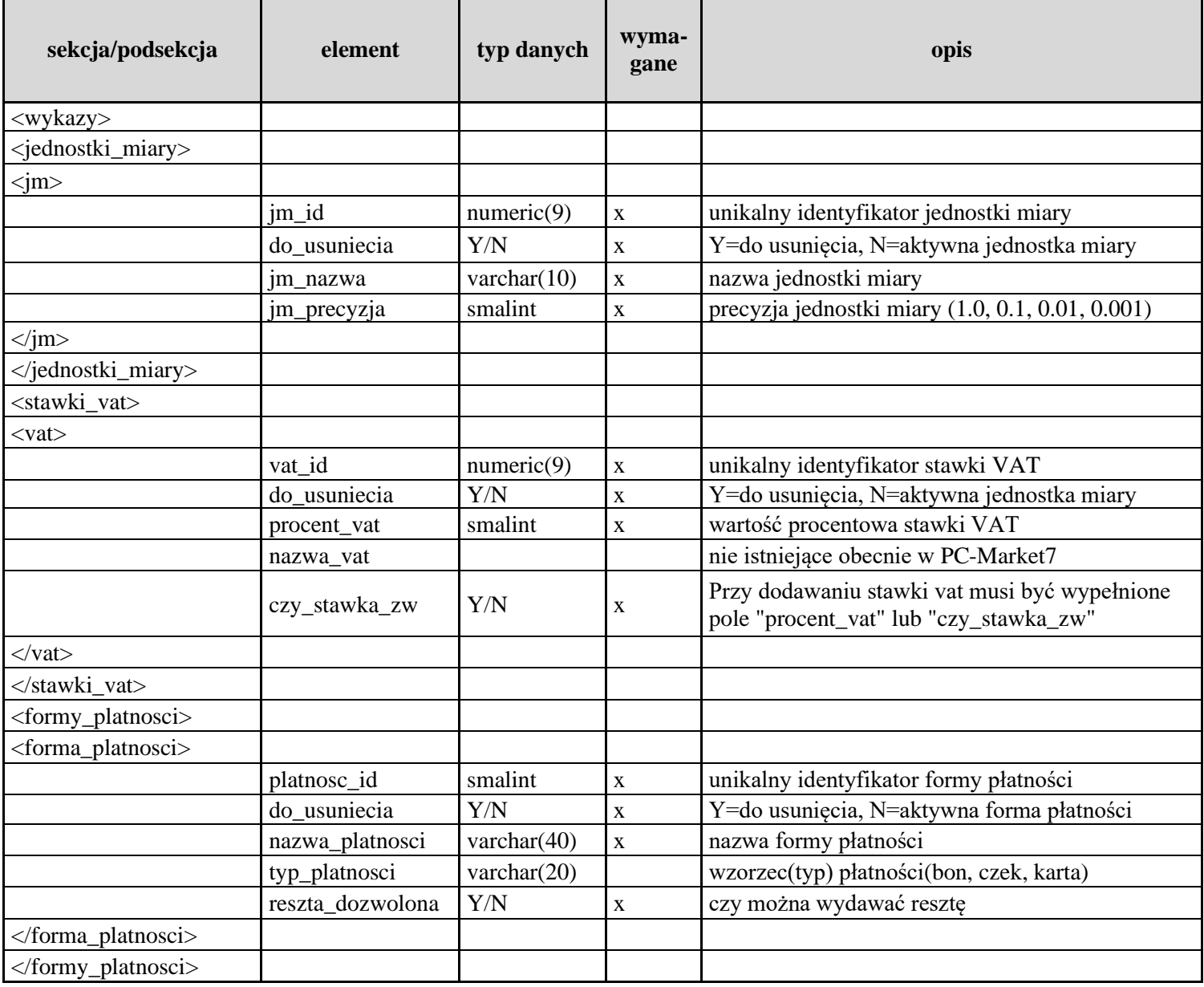

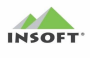

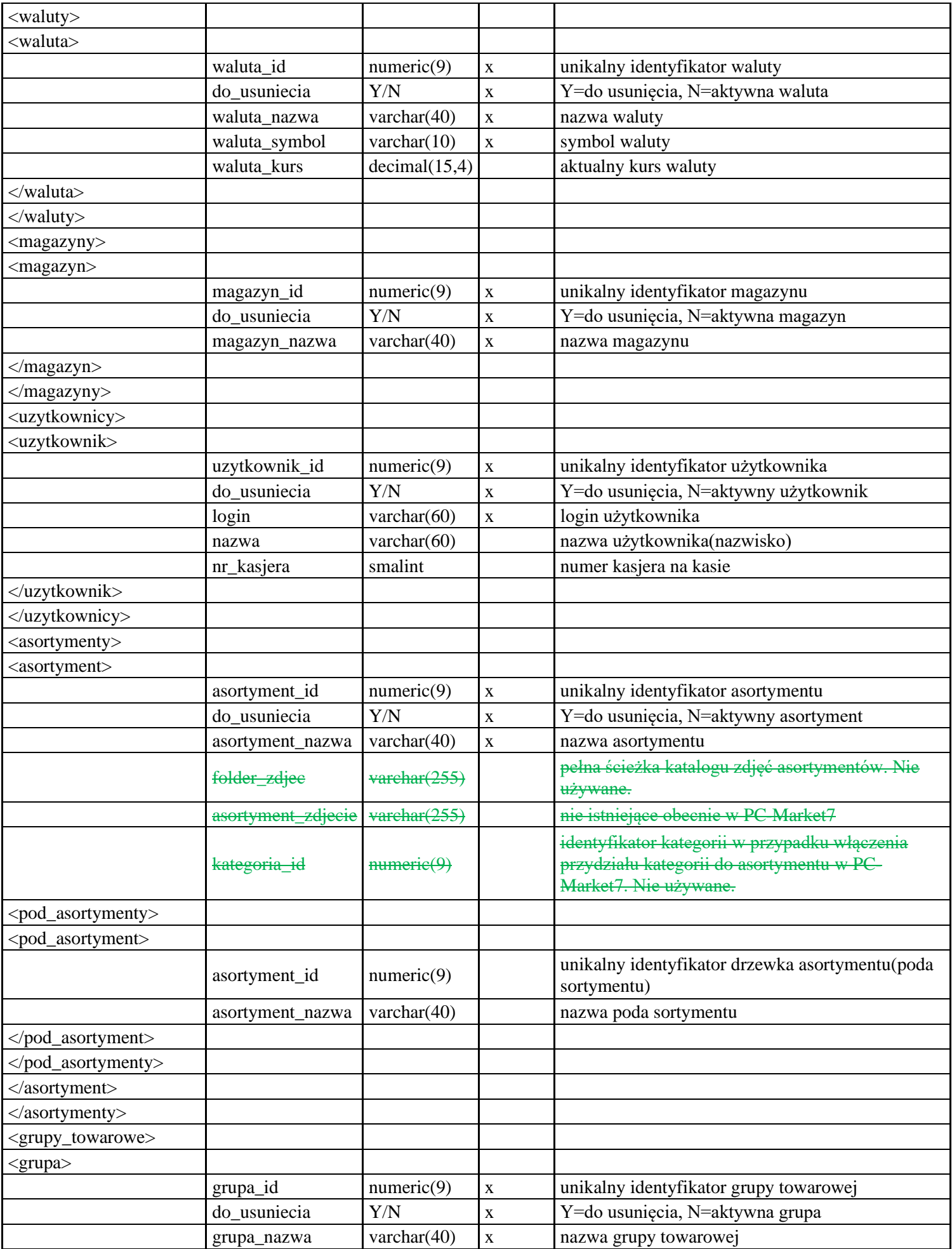

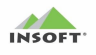

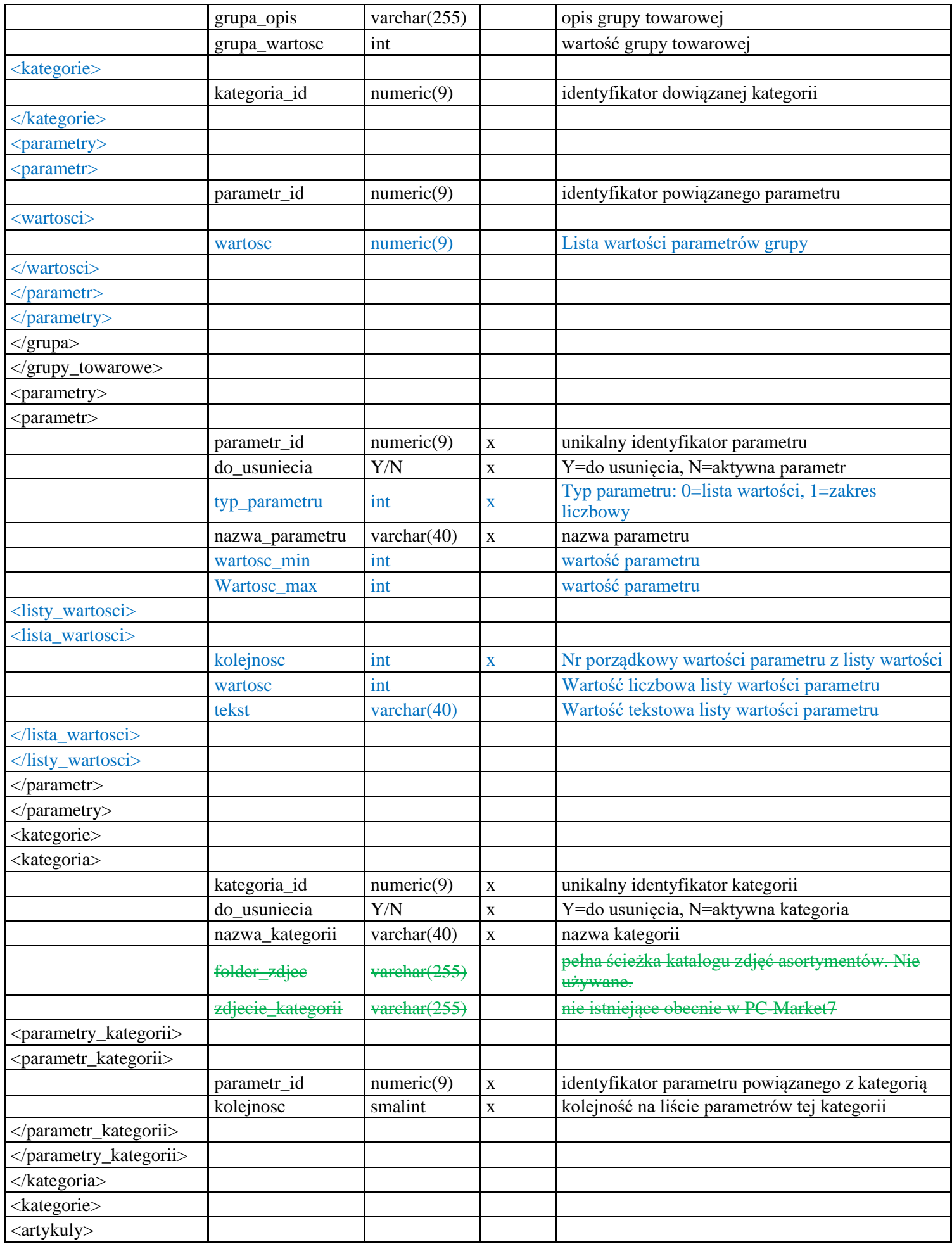

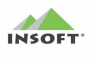

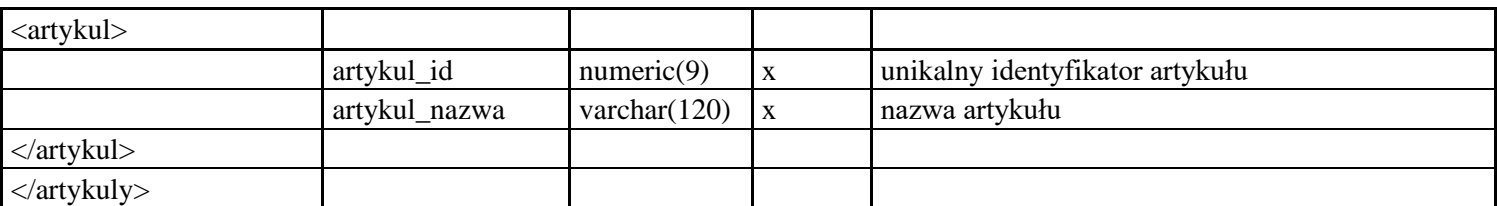

# <span id="page-23-0"></span>Dane wykazów kontrahentów:

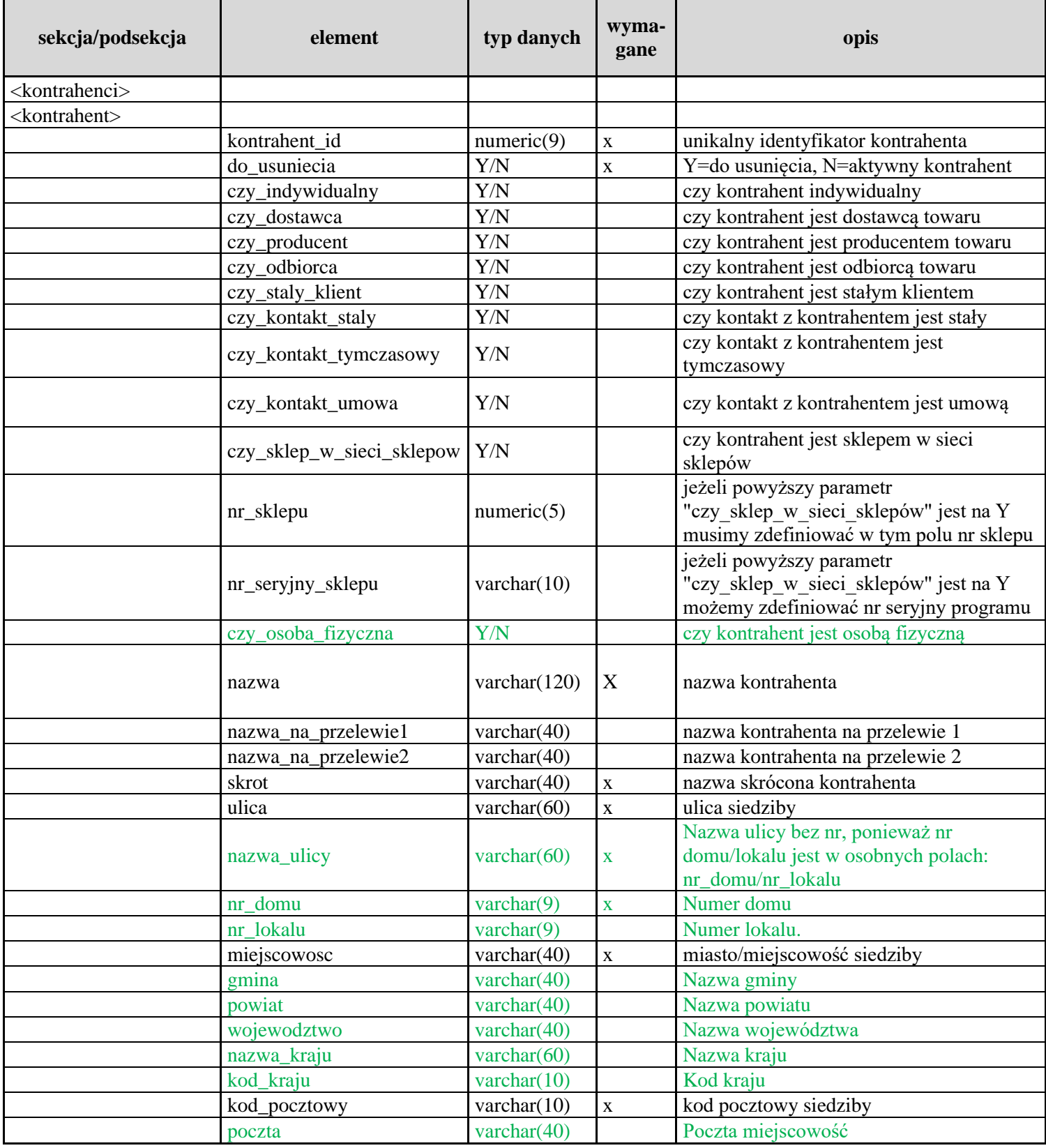

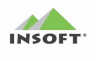

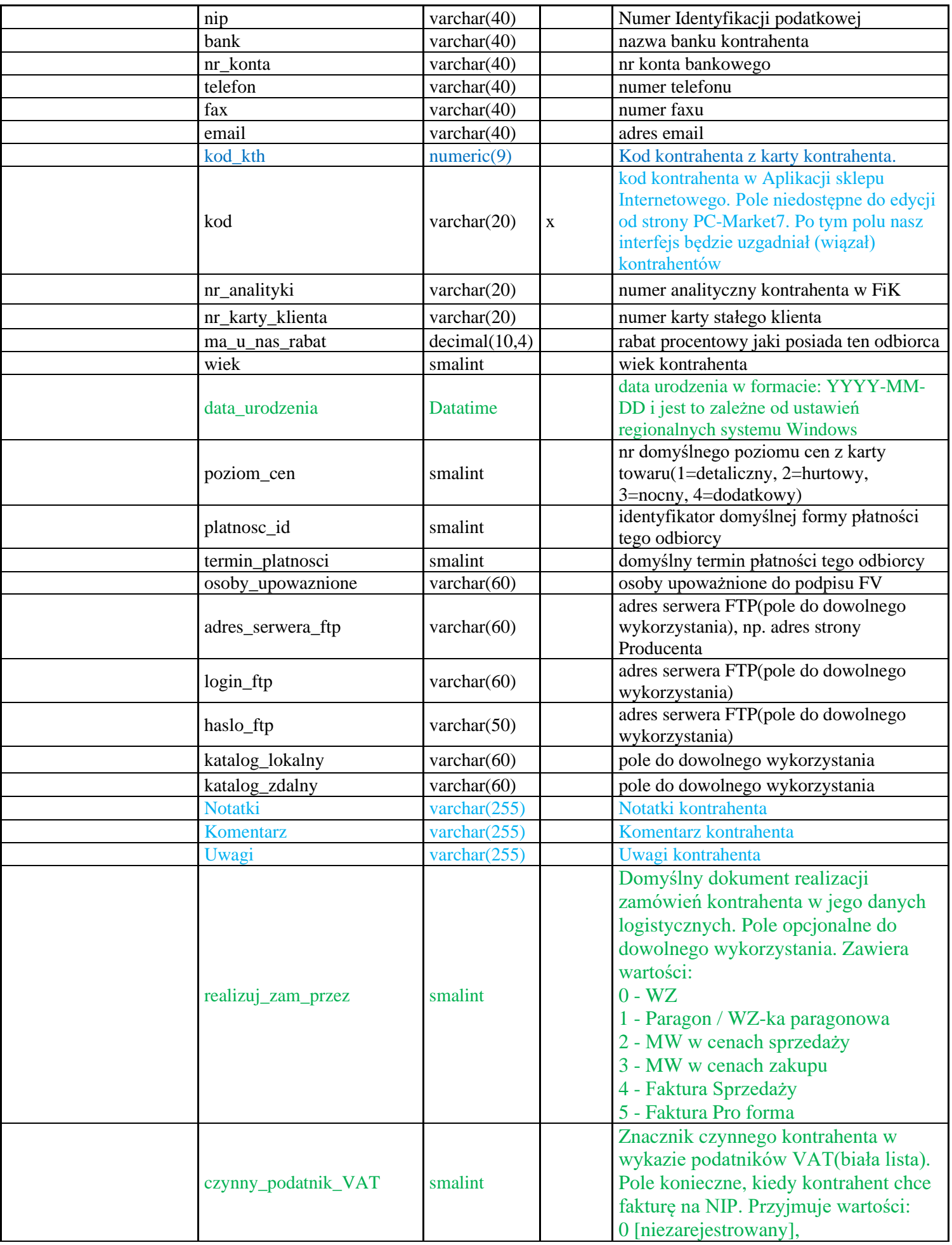

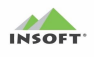

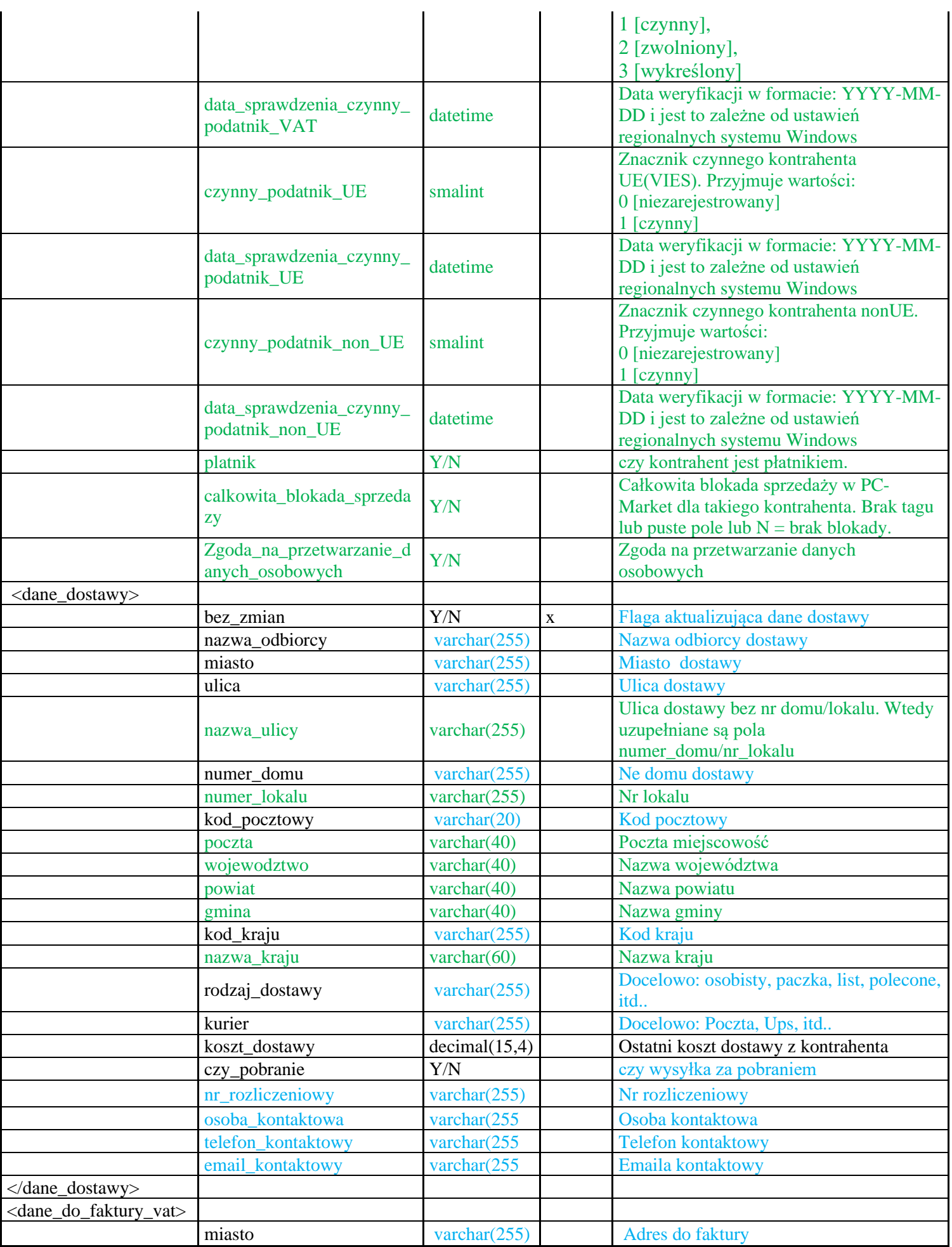

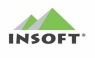

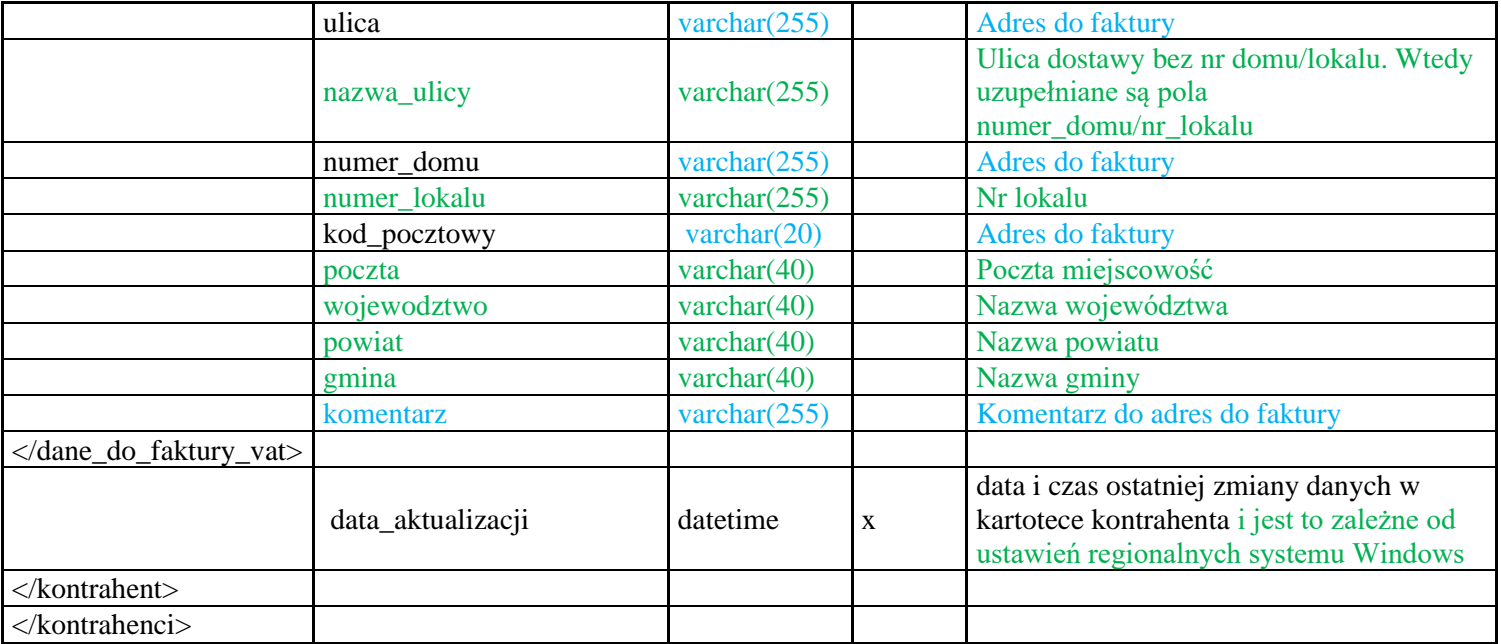

# <span id="page-26-0"></span>Dane wykazów towarów:

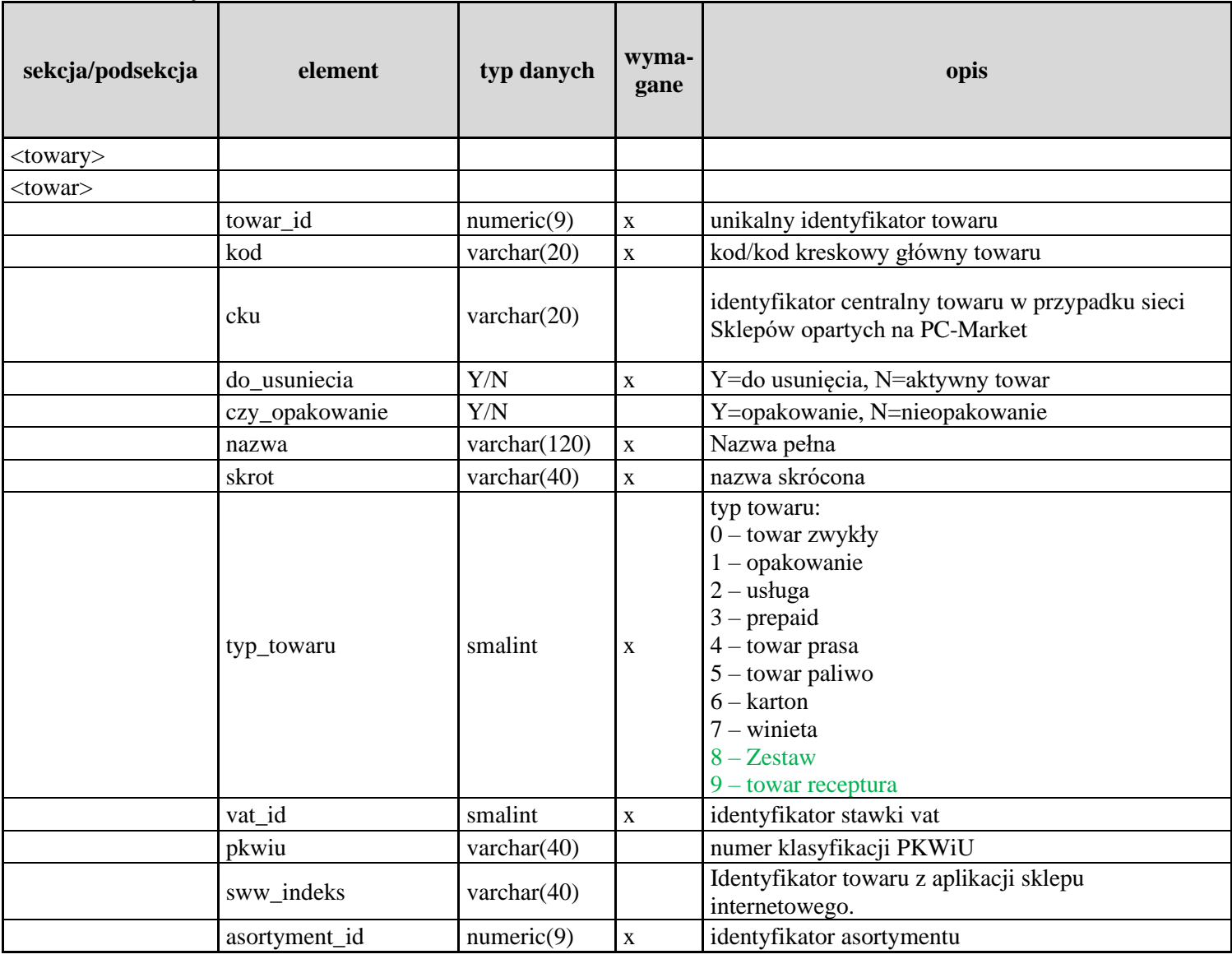

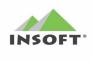

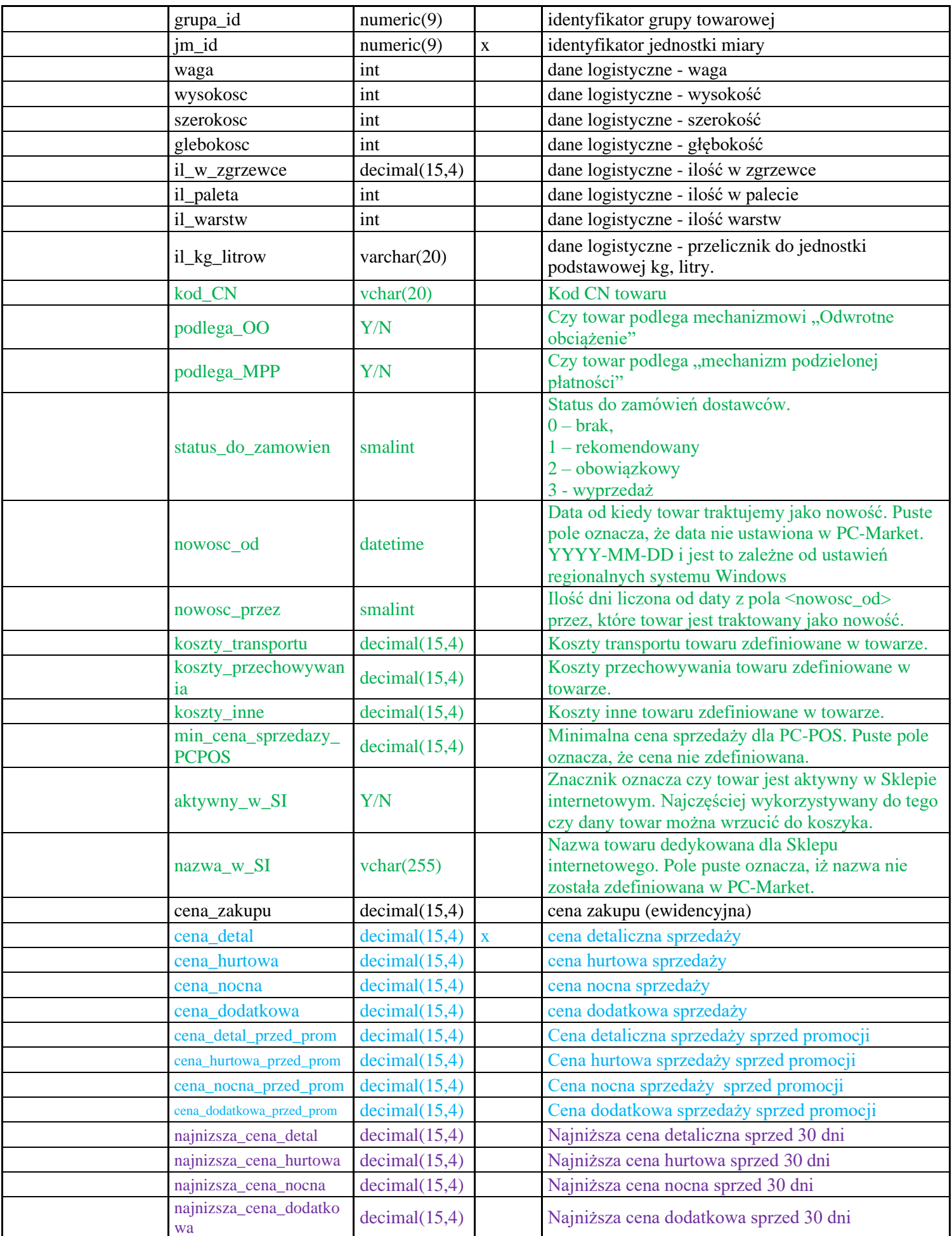

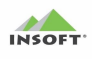

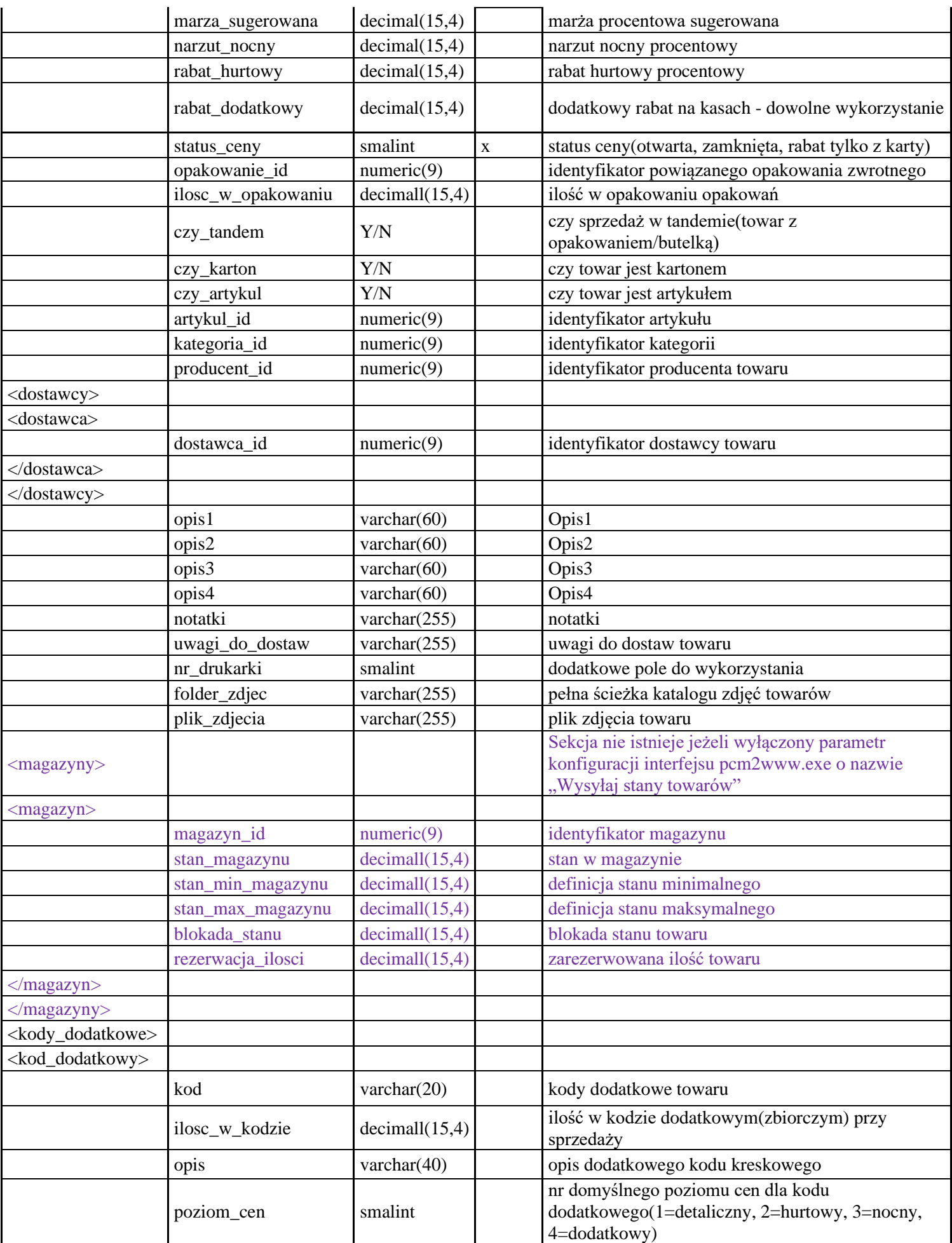

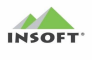

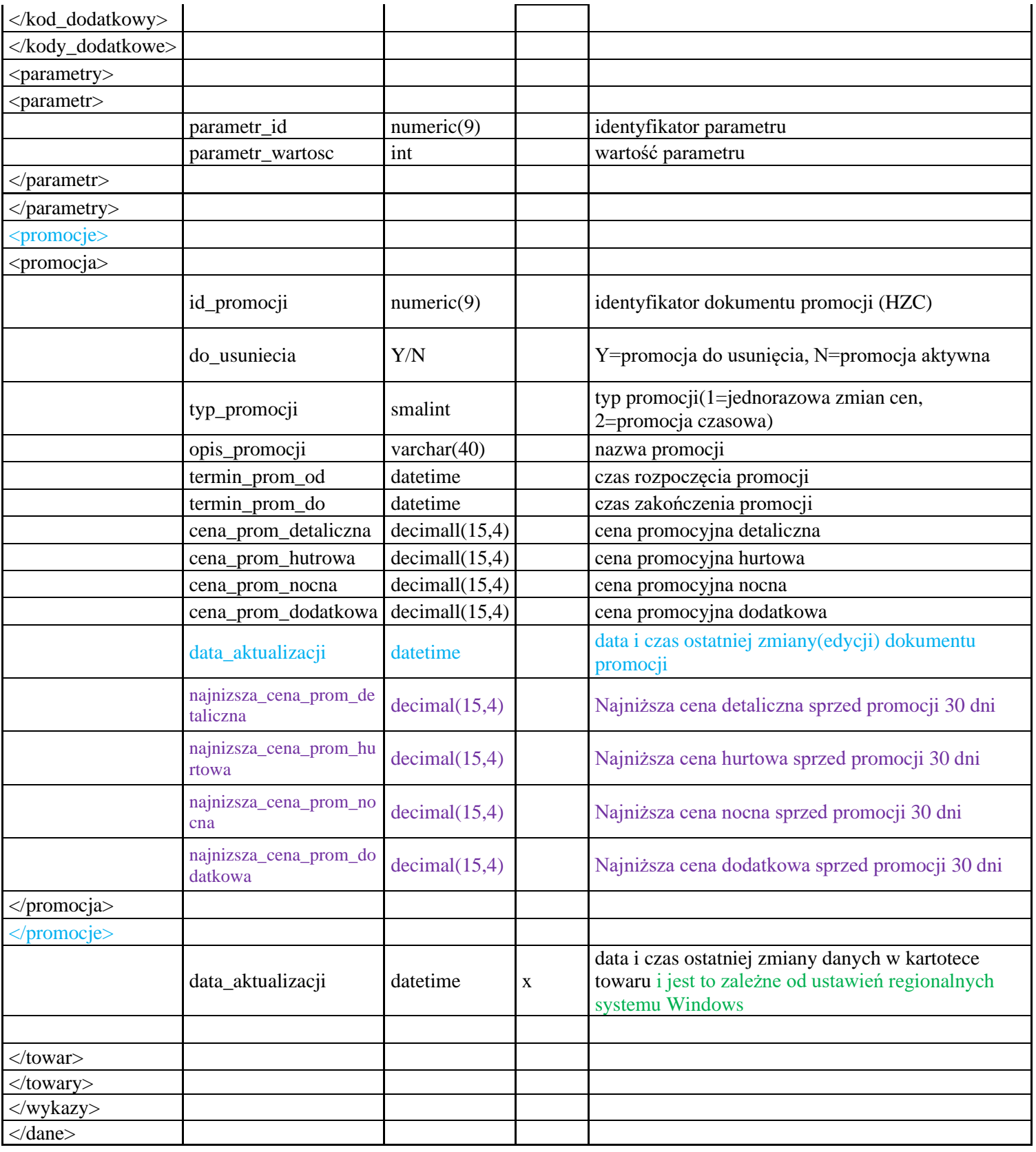

# <span id="page-29-0"></span>**Przykład formatu pliku xml importu dokumentu zamówienia:**

<dane>

<transmisja\_id/> <dokumenty\_zamowien> <dokument\_zamowienia>

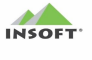

<dok\_id/> <numer\_dokumentu/> <nr\_sklepu/> <nr\_seryjny\_sklepu/> <data\_zamowienia/> <data\_realizacji\_zamowienia/> <wymagac\_pelnej\_realizacji/> <do\_usuniecia/> <magazyn\_id/> <uzytkownik\_id/>  $<$ poziom cen/> <rabat\_procentowy/> <kwota\_netto/> <kwota\_vat/> <kwota\_brutto/> <kwota\_do\_zaplaty/>  $<$ platnosc id/> <platnosc\_w\_dniach/> <termin\_platnosci/> <czy\_rozliczone/> <kwota\_rozliczenia/>  $\langle \text{auto realizcja} \rangle$ <dokument\_finansowy/> <rezerwacja\_stanu\_towarow> <nazwa\_dostawy/> <wartosc\_dostawy\_po\_rabacie\_brutto/>  $<$ nazwa prowizji/> <procent\_prowizji/> <wartosc\_prowizji\_po\_rabacie\_brutto/> <kontrahent\_id/> <czy\_nowy\_kontrahent/> <nowy\_kontrahent> <czy\_dostawca/> <czy\_producent/> <czy\_odbiorca/> <czy\_staly\_klient/> <czy\_kontakt\_staly/> <czy\_kontakt\_tymczasowy/> <cz\_kontakt\_umowa/> <czy\_sklep\_w\_sieci/> <czy\_osoba\_fizyczna/>  $<$ platnik/> <nr\_sklepu/> <nr\_seryjny\_sklepu/>  $<$ nazwa $/$ > <nazwa\_na\_przelewie1/> <nazwa\_na\_przelewie2/> <skrot/> <miejscowosc/>  $\langle$ ulica/>  $<$ nazwa ulicy/>  $\langle$ nr domu $\rangle$ <nr\_lokalu/> <kod\_pocztowy/>

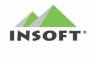

```
<poczta/ <wojewodztwo/>
     <powiat/>
     \langleqmina/>
     <kod kraju><nazwa kraju/>
     <nip/>
     <czynny_podatnik_VAT/>
     <data_sprawdzenia_czynny_podatnik_VAT/>
     \langleczynny podatnik \overline{U}E/>
     <data_sprawdzenia_czynny_podatnik_UE/>
     \langleczynny podatnik non UE/><data_sprawdzenia_czynny_podatnik_non_UE/>
      <nr_konta/>
     <konto_zweryfikowane/>
      <telefon/>
     <fax/>
     <email/><kod kth/\langle kod \rangle<nr_analityki/>
     <nr_karty_klienta/>
     <ma_u_nas_rabat/>
     <wiek/><data_urodzenia/>
     <zgoda_na_przetw_d_os/>
     <realizuj_zam_przez/>
     <poziom cen/>
     <płatnosc_id/>
     <termin_platnosci/>
     <osoby_upowaznione/>
     <adres serwera ftp/>
     <login_do_serwera/>
     <haslo_do_serwera/> 
     <katalog_lokalny/>
     <katalog_zdalny/>
     <notatki/>
     <komentarz/>
     \langleuwaqi/>
</nowy_kontrahent>
<dane_dostawy>
     <bez_zmian/>
     <nazwa odbiorcy/>
     <miasto/<ulica/>
     <nazwa ulicy/>
     <numer_domu/>
     <numer_lokalu/>
     <kod_pocztowy/>
     <poczta> <wojewodztwo/>
     <powiat/><gmina/>
     <kod kraju/
```
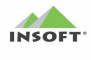

```
<rodzaj_dostawy/>
     <kurier_dostawy/>
     <koszt_dostawy/>
     \langleczy pobranie/>
     <nr_rozliczeniowy/>
     <osoba_kontaktowa/>
     <telefon_kontaktowy/>
     <email_kontaktowy/>
 </dane_dostawy>
 <dane_faktury_vat>
     <bez_zmian/>
     <sub>min</sub></sub>
     <ulica/>
     <nazwa ulicy/>
     <numer_domu/>
     <nr_lokalu/>
     <kod_pocztowy/>
     <poczta/ <wojewodztwo/>
     <powiat/>
     <qmina/>
     <Komentarz/>
 </dane_faktury_vat>
<opis_zamowienia>
     <komentarz/>
     <dotyczy_dokumentu/>
     <tekst1/>
     <tekst2/>
     <tekst3/>
     <tekst4/>
     <tekst5/>
     <tekst6/>
     <tekst7/>
     <tekst8/>
     <tekst9/>
     <tekst10/>
</opis_zamowienia>
<pozycje_zamowienia>
     <pozycja_zamowienia>
     <numer_pozycji/>
     <kod/<towar_id/>
     <ilosc/>
     <il_opak_zbiorczych/>
     <cena_po_rabacie/>
     <rabat_procentowy/>
     <wartosc_netto/>
     <wartosc_brutto/>
     <komentarz1/>
     <komentarz2/>
     <skladniki> 
          <komentarz/>
          <pozycje_skladnika>
                <pozycja_skladnika>
```
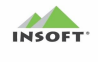

```
<towar_id/>
                                            \langle \text{kod}/\rangle<ilość/>
                                            <komentarz1/>
                                            <komentarz2/>
                                       </pozycja_skladnika>
                                       <pozycja_skladnika>
                                            \overline{\left\langle \text{towar id}\right\rangle }\langle 110 \pm 6 \rangle<komentarz1/>
                                            <komentarz2/>
                                       </pozycja_skladnika>
                                </pozycje_skladnika>
                          </skladniki>
                         </pozycja_zamowienia>
                   </pozycje_zamowienia>
            </dokument_zamowienia>
       </dokumenty_zamowien> 
</dane>
```
## <span id="page-33-0"></span>**Opis pól formatu plików xml – importu dokumentu zamówienia:**

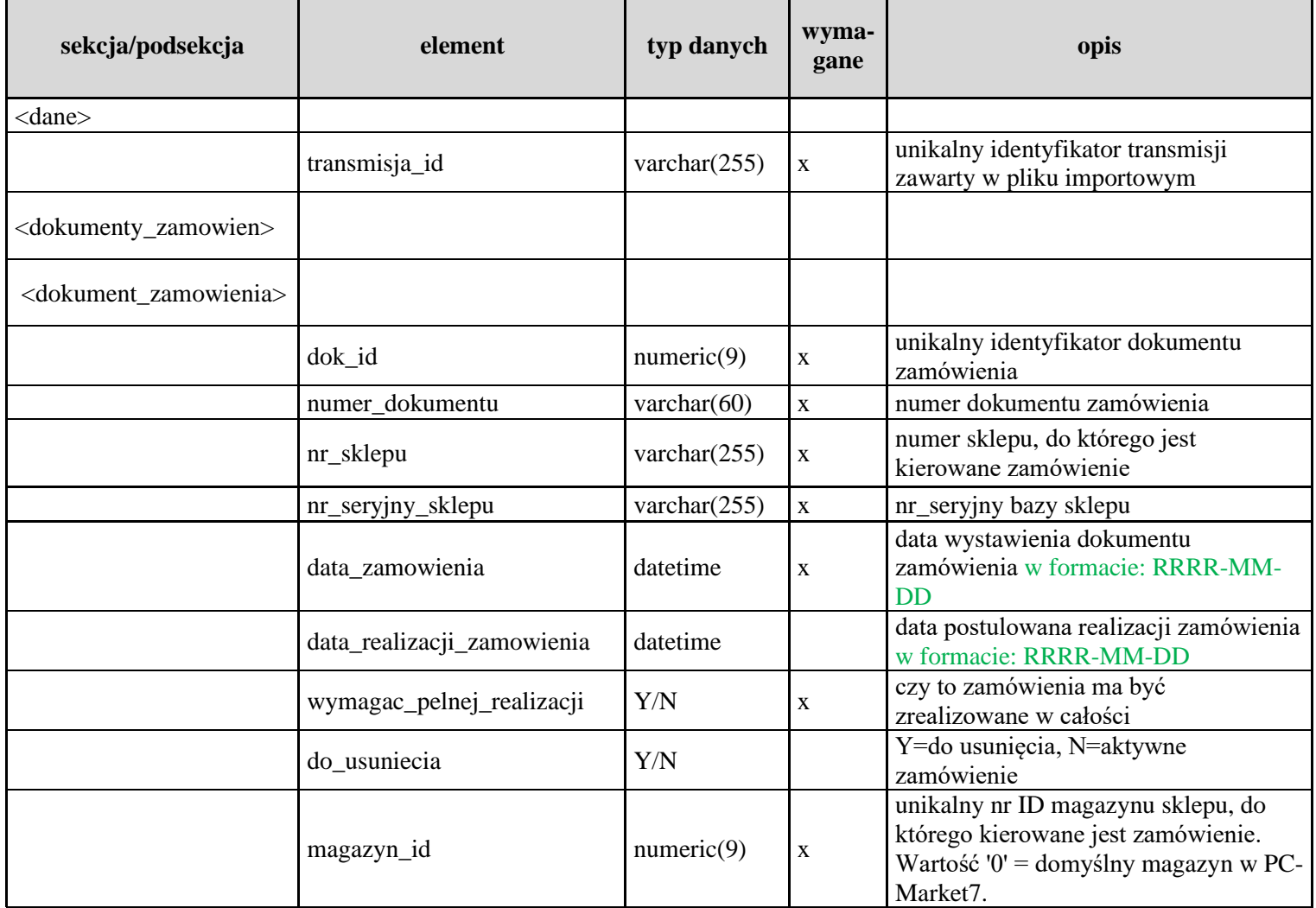

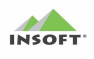

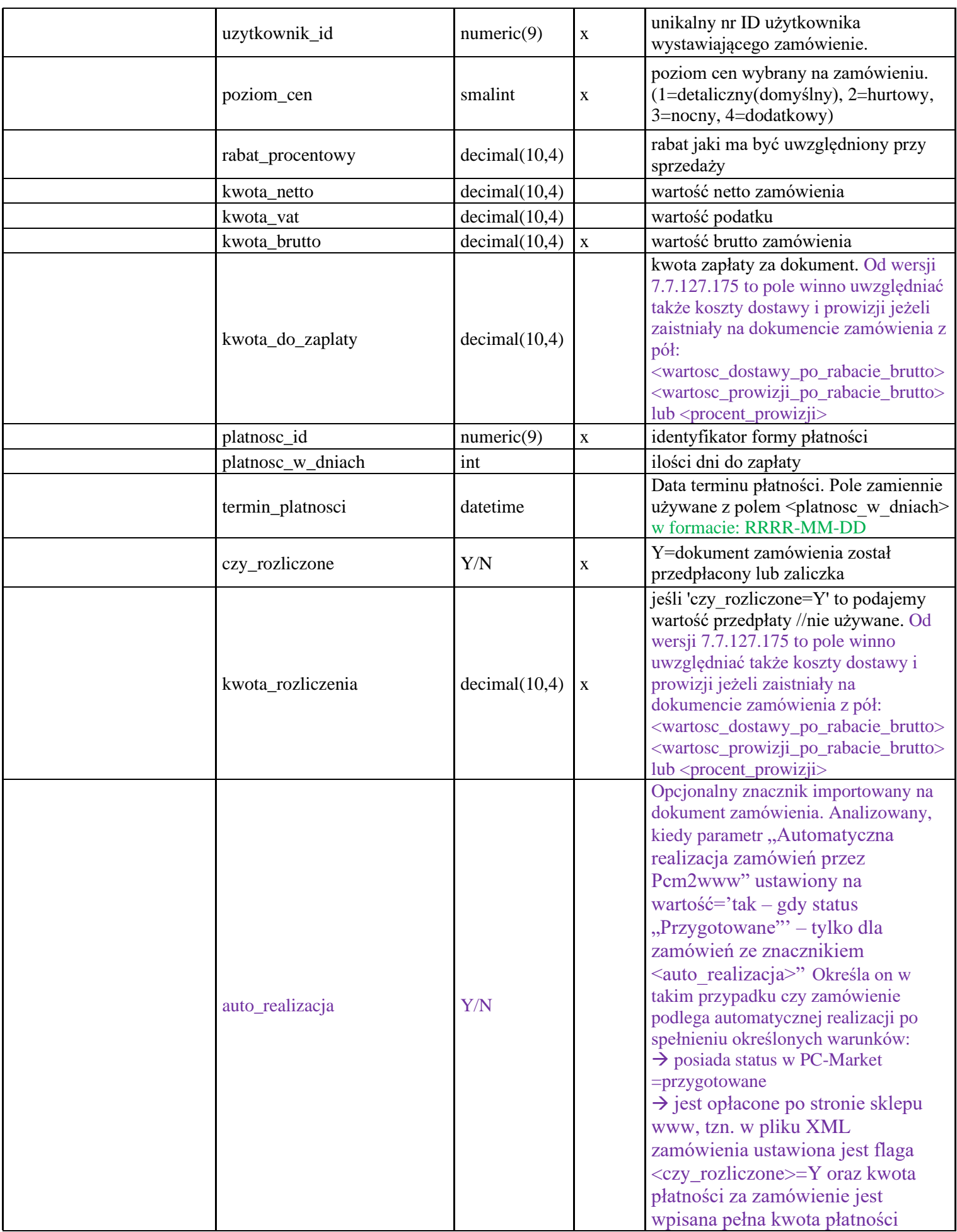

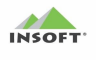

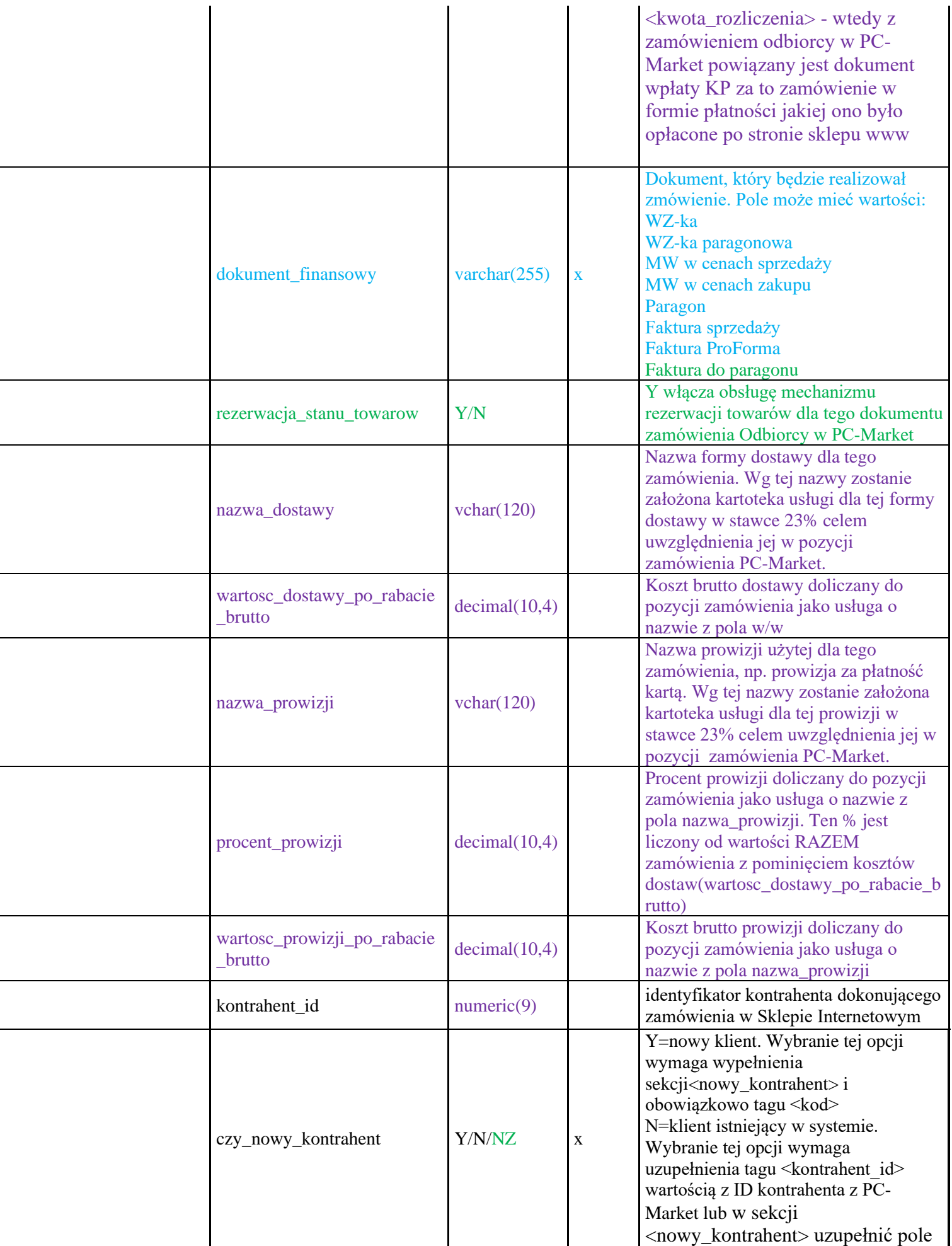

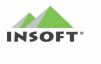

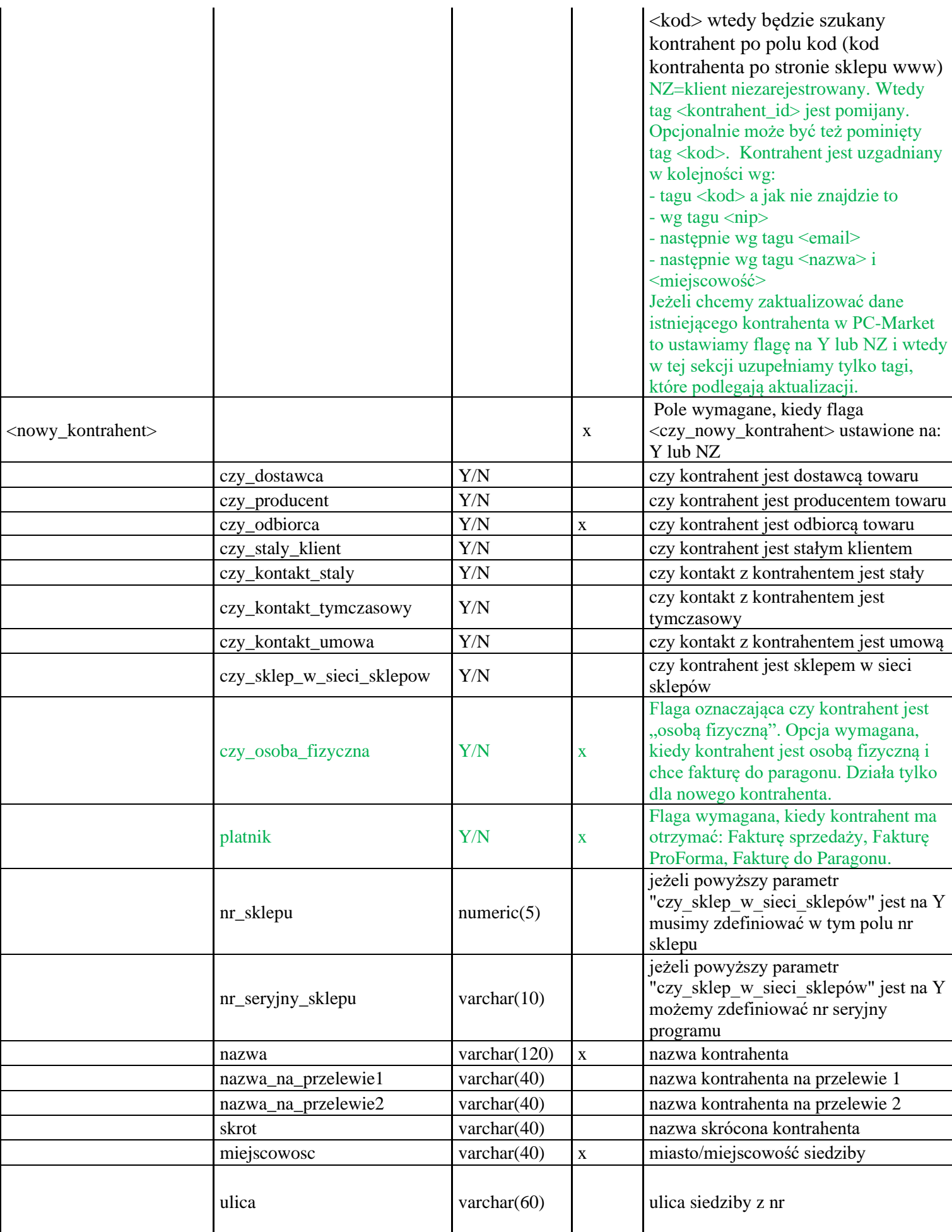

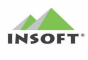

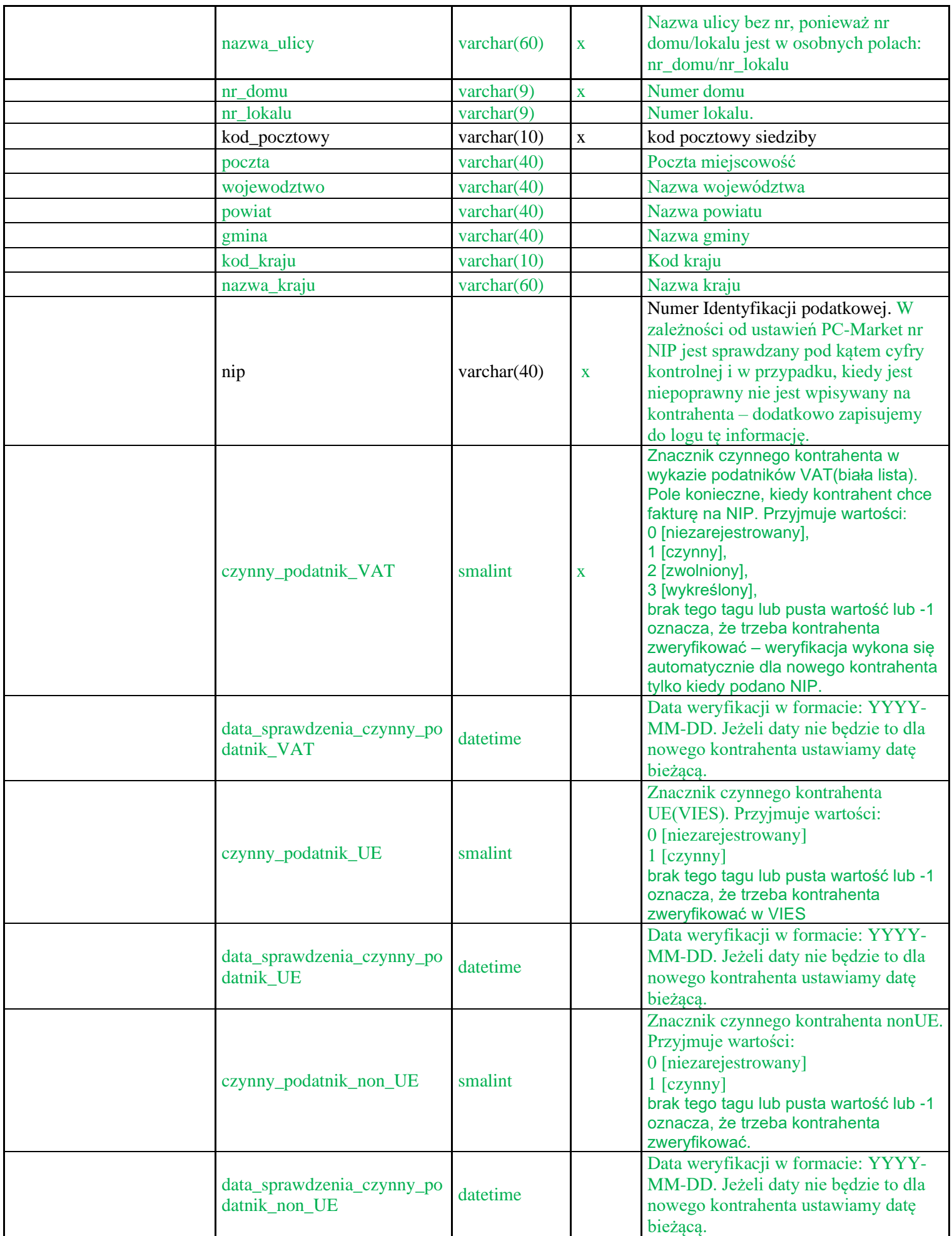

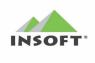

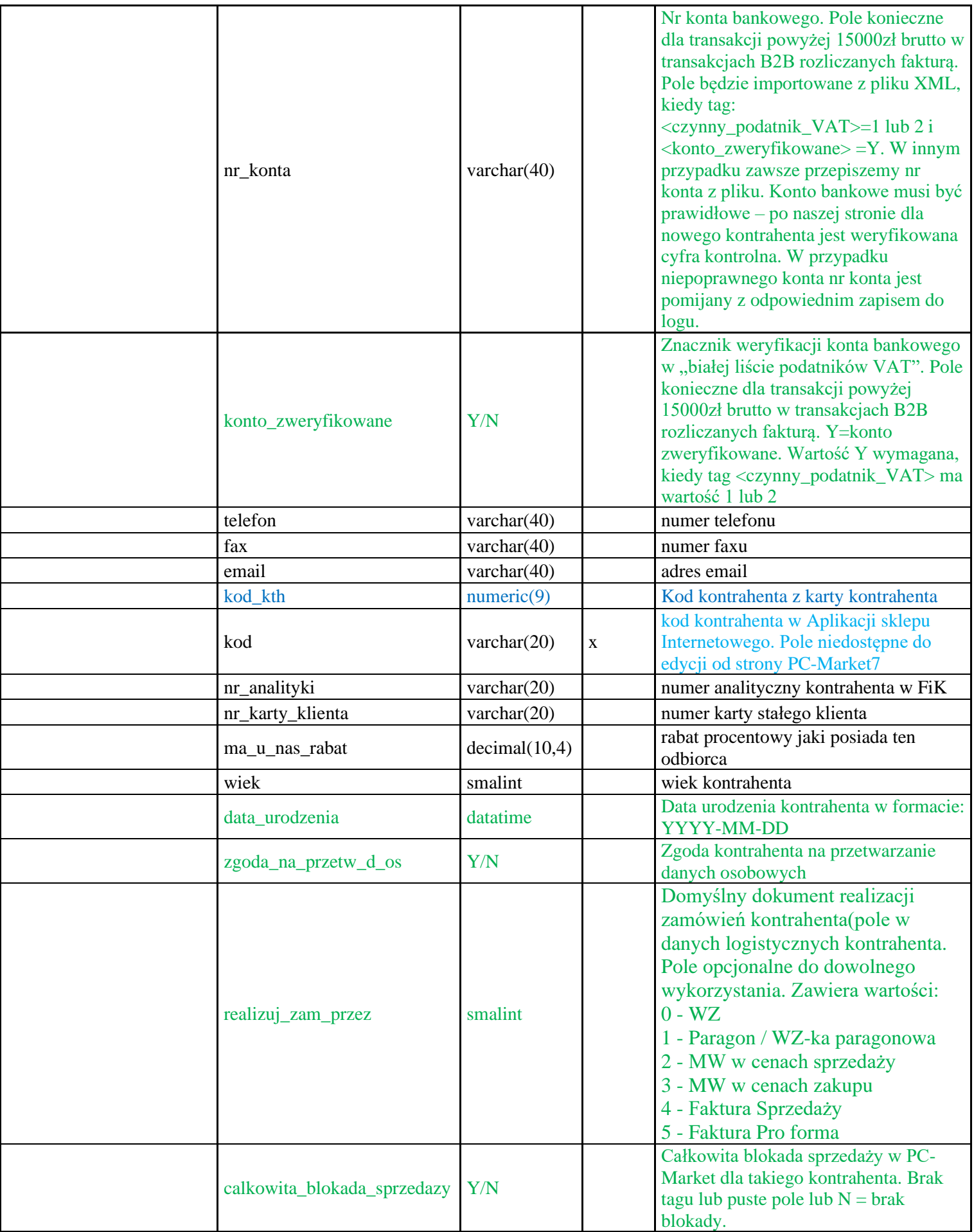

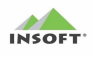

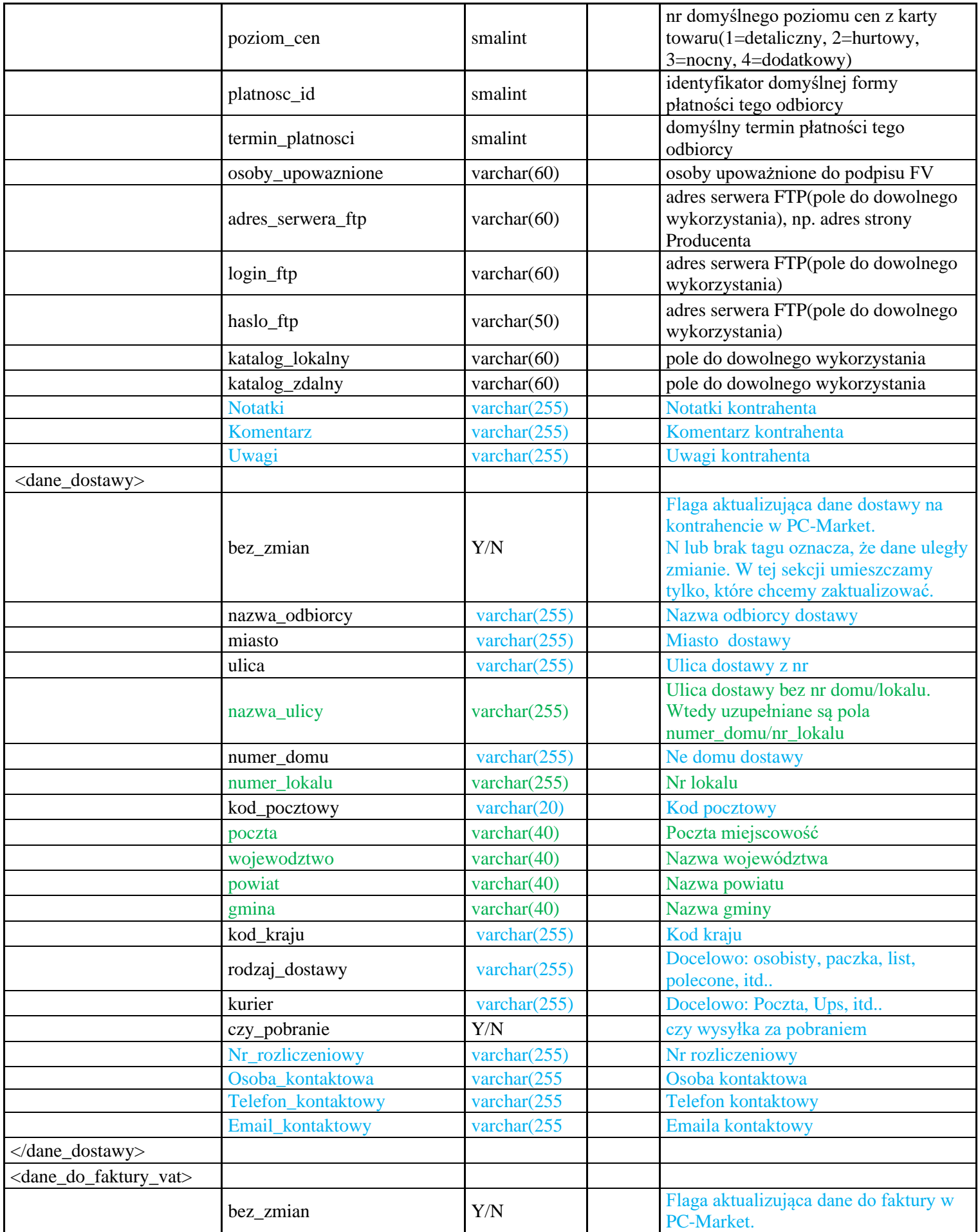

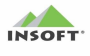

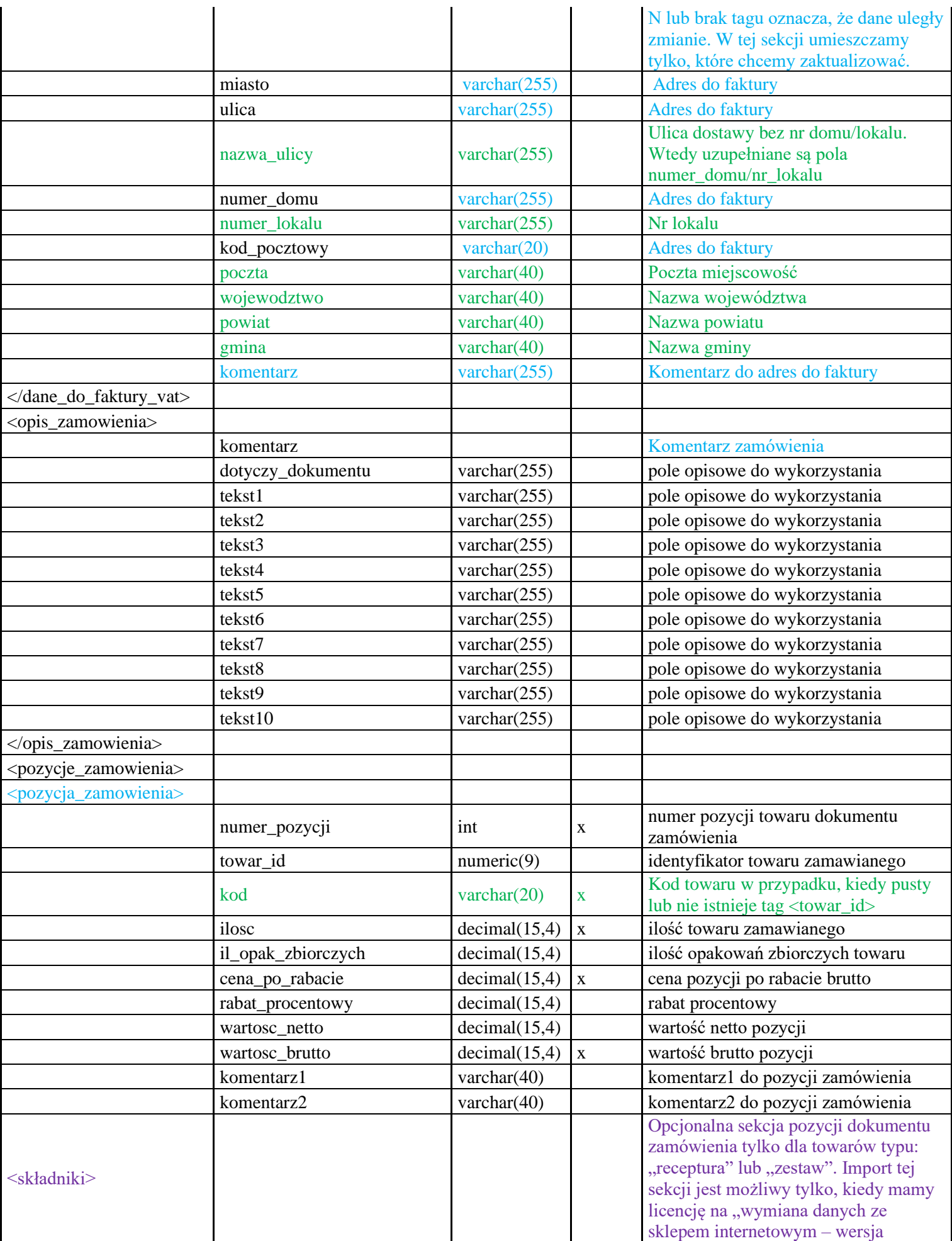

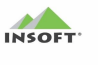

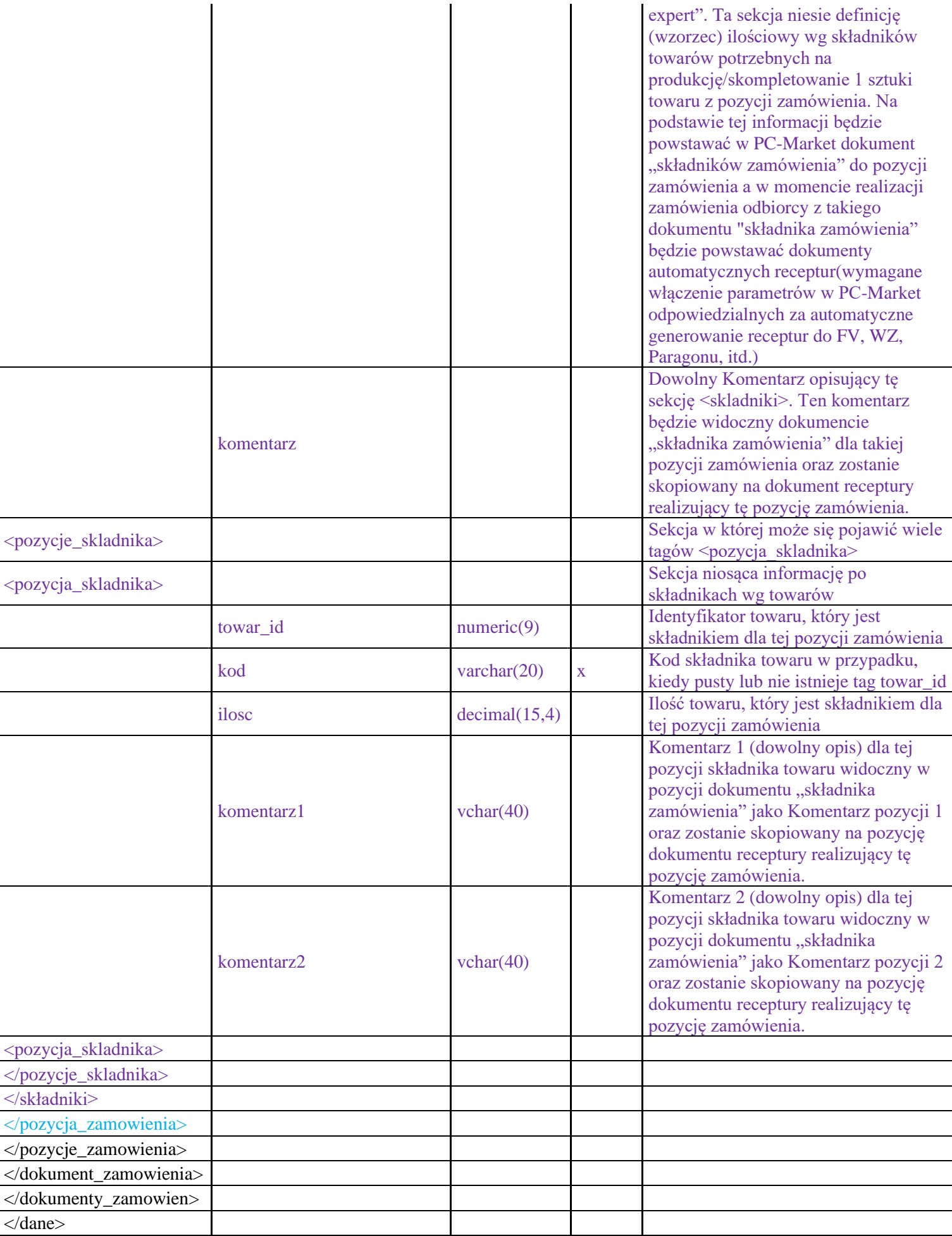

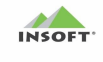

### <span id="page-42-0"></span>**Zasady wyszukiwania i zakładania kontrahentów w bazie PC-Market przychodzących w pliku XML zamówienia**

Import pliku XML zamówienia dla ustalenia kontrahenta w bazie PC-Market analizuje tag  $\leq$ czy nowy kontrahent $\geq$ , które może przyjąć wartości: Y, N, NZ

#### **Y oznacza, że to jest nowy klient nie istniejący w PC-Market.**

Wybranie tej opcji wymaga wypełnienia w pliku XML sekcji <nowy\_kontrahent> i obowiązkowo tagu <kod>.

Algorytm szukania kontrahenta w interfejsie działa na podstawie pola <kod>(w pierwszej kolejności uwzględniani są aktywni kontrahencie w PC-Market), gdzie:

- ➢ jeżeli znajdzie kontrahenta/ów w PC-Market po polu <kod> to wtedy:
	- na podstawie przysłanego pola  $\langle \text{nip} \rangle$  szuka spośród tych znalezionych po  $\langle \text{kodo} \rangle$  takiego, który ma zgodny NIP i takiego bierze do dokumentu zamówienia odbiorcy w PC-Market. Jeżeli będzie więcej takich kontrahentów ze zgodnym NIP to brany jest ostatnio założony kontrahent w bazie PC-Market.
	- jeżeli w danych przysłanych nie ma  $\langle \text{nip} \rangle$  to szuka spośród znalezionych po  $\langle \text{kod} \rangle$  takiego, który ma zgodny email z polem <email> i takiego bierze do dokumentu zamówienia odbiorcy. Jeżeli będzie więcej takich kontrahentów ze zgodnym emailem to brany jest ostatnio założony kontrahent w bazie PC-Market.
- $\triangleright$  Jeżeli nie znalazł w bazie PC-Market kontrahenta po polu <kod> to wtedy:
	- na podstawie przysłanego pola <nip> szuka spośród tych znalezionych po <kod> takiego, który ma zgodny NIP i takiego bierze do dokumentu zamówienia odbiorcy w PC-Market. Jeżeli będzie więcej takich kontrahentów ze zgodnym NIP to brany jest ostatnio założony kontrahent w bazie PC-Market.
	- jeżeli w danych przysłanych nie ma  $\langle$ nip $\rangle$  to szuka spośród znalezionych po  $\langle$ kod $\rangle$  takiego, który ma zgodny email z polem <email> i takiego bierze do dokumentu zamówienia odbiorcy. Jeżeli będzie więcej takich kontrahentów ze zgodnym emailem to brany jest ostatnio założony kontrahent w bazie PC-Market.

#### **N oznacza, że jest to klient istniejący w systemie PC-Market.**

Wybranie tej opcji wymaga uzupełnienia tagu <kontrahent id> wartością z ID kontrahenta z PC-Market lub w sekcji <nowy kontrahent> uzupełnić pole <kod> wtedy będzie szukany kontrahent po polu kod (kod kontrahenta po stronie sklepu www).

Algorytm szukania kontrahenta w interfejsie działa następująco:

- ➢ Jeżeli przysłano <kontrahent\_id> to szukany jest kontrahent o takim ID w bazie PC-Market i brany jest on do zamówienia odbiorcy
- $\triangleright$  Jeżeli nie przysłano <kontrahent  $id$  to wtedy:
	- na podstawie przysłanego pola <**nip>** takiego kontrahenta, który ma zgodny NIP i takiego bierze do dokumentu zamówienia odbiorcy w PC-Market. Jeżeli będzie więcej takich kontrahentów ze zgodnym NIP to brany jest ostatnio założony kontrahent w bazie PC-Market.
	- jeżeli w danych przysłanych nie ma <nip> to szuka po polu <email> takiego, który ma zgodny email z polem <email> i takiego bierze do dokumentu zamówienia odbiorcy. Jeżeli będzie więcej takich kontrahentów ze zgodnym emailem to brany jest ostatnio założony kontrahent w bazie PC-**Market**

#### **NZ oznacza klienta niezarejestrowanego.**

Wtedy tag <kontrahent\_id> jest pomijany. Opcjonalnie może być też pominięty tag <kod>.

Algorytm szukania kontrahenta w interfejsie działa wg pola <kod>>(w pierwszej kolejności uwzględniani są aktywni kontrahencie w PC-Market), gdzie:

➢ Jeżeli znajdzie kontrahenta/ów w PC-Market po polu <kod> to wtedy:

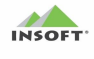

- na podstawie przysłanego pola <nip> szuka spośród tych znalezionych po <kod> takiego, który ma zgodny NIP i takiego bierze do dokumentu zamówienia odbiorcy w PC-Market. Jeżeli będzie więcej takich kontrahentów ze zgodnym NIP to brany jest ostatnio założony kontrahent w bazie PC-Market.
- jeżeli w danych przysłanych nie ma <nip> to szuka spośród znalezionych po <kod> takiego, który ma zgodny email z polem <email> i takiego bierze do dokumentu zamówienia odbiorcy. Jeżeli będzie więcej takich kontrahentów ze zgodnym emailem to brany jest ostatnio założony kontrahent w bazie PC-Market.
- ➢ jeśli nie znaleziono po polu <kod> to szuka kontrahenta/ów:
	- na podstawie przysłanego pola **<nip>** próbując znaleźć kontrahenta/ów w bazie PC-Market, który ma zgodny NIP i takiego bierze do dokumentu zamówienia odbiorcy w PC-Market. Jeżeli będzie więcej takich kontrahentów ze zgodnym NIP to brany jest ostatnio założony kontrahent w bazie PC-Market.
	- jeżeli nie znajdzie kontrahenta po polu <nip> to szuka po polu <email> próbując znaleźć kontrahenta/ów w bazie PC-Market, który ma zgodny email. Jeżeli będzie więcej takich kontrahentów ze zgodnym emailem to brany jest ostatnio założony kontrahent w bazie PC-Market.
	- ieżeli nie znajdzie kontrahenta po polu  $\leq$ email $>$ to szuka po polach:  $\leq$ nazwa $\geq$ i $\leq$ miejscowość $\geq$ próbując znaleźć kontrahenta/ów w bazie PC-Market, który ma zgodną nazwę i miejscowość. Jeżeli będzie więcej takich kontrahentów ze zgodnym emailem to brany jest ostatnio założony kontrahent w bazie PC-Market.

## <span id="page-43-0"></span>**Przykład formatu pliku xml eksportu potwierdzenia dokumentu zamówienia**:

```
<?xml version="1.0" encoding="UTF-8" ?>
<dane>
     <transmisja_id/>
     <potwierdzenia>
           <potwierdzenie>
           <dok_id/>
           <nr_dokumentu_zamowienia/>
           <nr_sklepu/>
           <nr_seryjny_sklepu/>
           <data_zamowienia/>
           <data_realizacji_zamowienia/>
           <ilosc_dni_opoznienia/>
           <status_zamowienia/>
           <uzytkownik_id/>
           <nr_dok_realizujacego/>
           \langlenazwa pliku pdf/>
           <opis_potwierdzenia>
                 <komentarz/>
                 <dotyczy_dok/>
                 <tekst1/>
                 <tekst2/>
                 <tekst3/>
                 <tekst4/>
                 <tekst5/>
                 <tekst6/>
                 <tekst7/>
                 <tekst8/>
                 <tekst9/>
                 <tekst10/>
           </opis_potwierdzenia>
           <zgodnosc_zamowienia/>
           <zrealizowane_pozycje>
                 <zrealizowana_pozycja>
                       ltow id/>
                       \langle \text{kod} \rangle
```
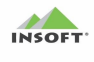

```
<ilosc/>
                          <il_opak_zbiorczych/>
                          -komentarz1/>
                          <komentarz2/>
                   </zrealizowana_pozycja>
                   <zrealizowana_pozycja>
                          \langle \text{tow id}/\rangle\langle \text{kod} \rangle<ilosc/>
                          <il_opak_zbiorczych/>
                          \overline{\text{Komentar}}z1/>
                          <komentarz2/>
                   </zrealizowana_pozycja>
                   </data_aktualizacji>
             </zrealizowane_pozycje>
             </potwierdzenie>
      </potwierdzenia>
</dane>
```
## <span id="page-44-0"></span>**Opis pól formatu plików xml – eksportu potwierdzenia zamówienia**

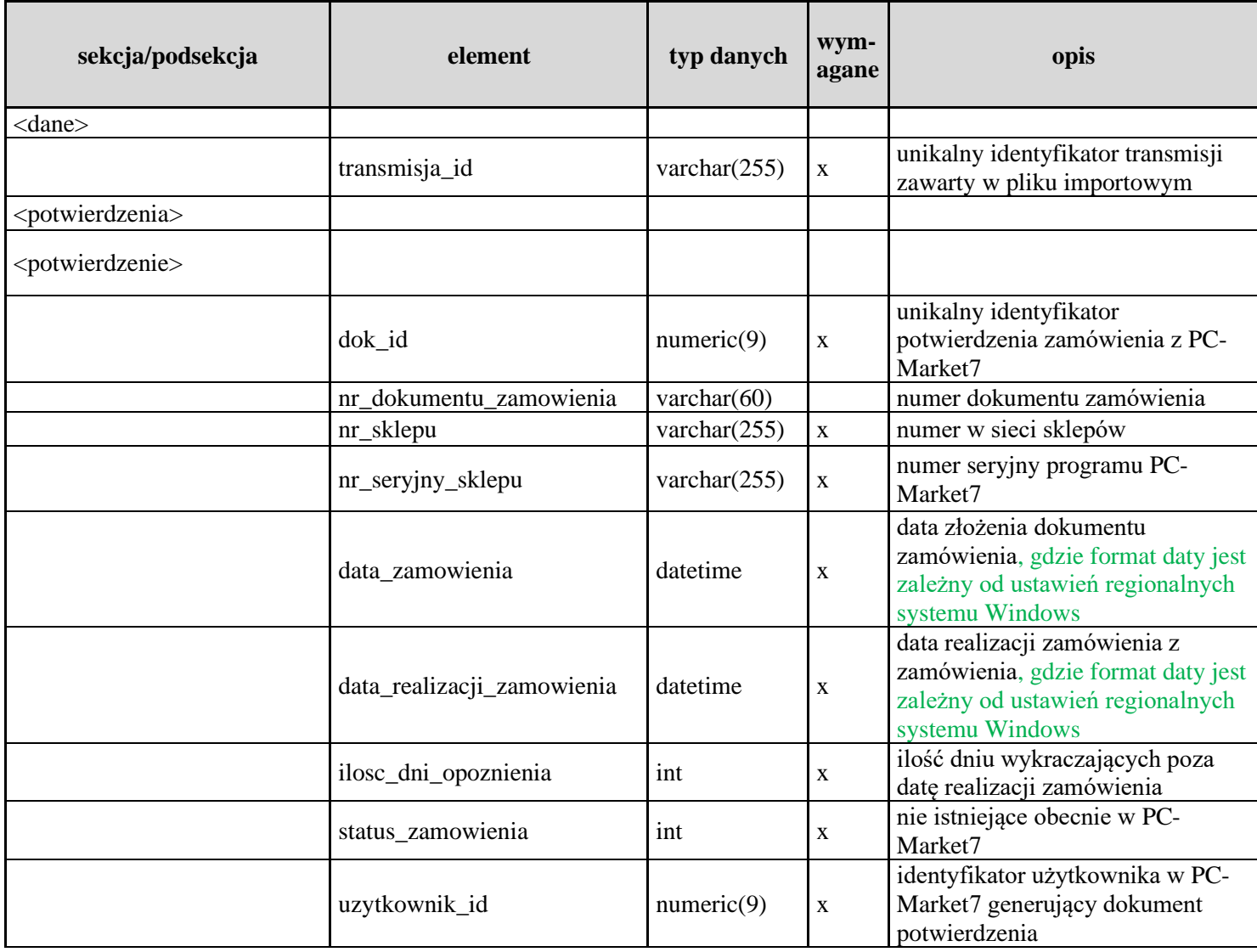

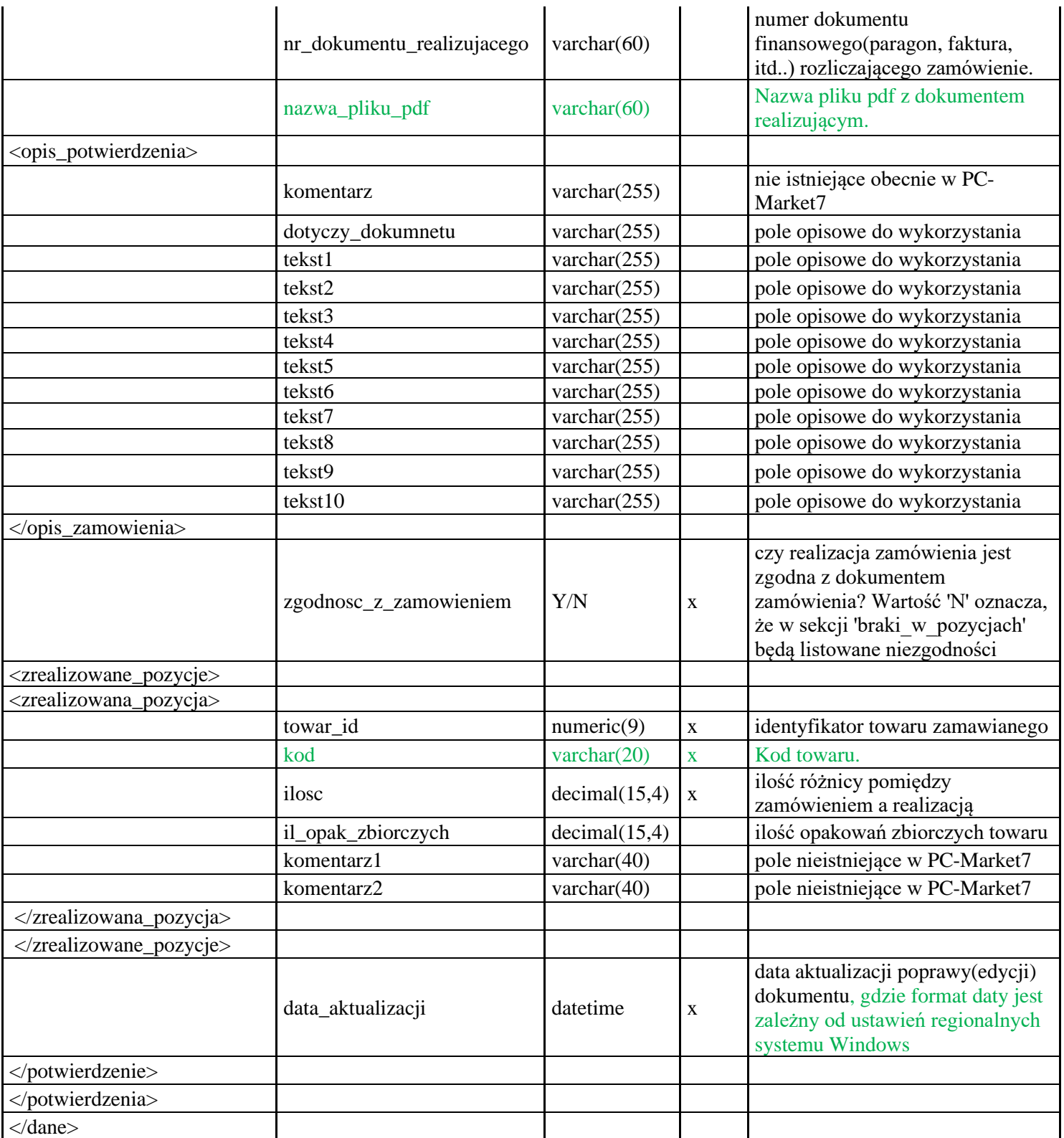

# <span id="page-45-0"></span>**Przykładowe pliki danych XML**

## **Eksport wykazów – plik exp\_wyk\_xxxx\_\*.xml**

```
<?xml version="1.0" encoding="UTF-8" ?>
<dane>
   <transmisja_id>20111213110510</transmisja_id>
   <dane_sklepu>
         <nazwa1>Market Złoty</nazwa1>
         <nazwa2></nazwa2>
```
INSOFT'

```
<ulica></ulica>
       <nazwa_ulicy>Chrobrego</nazwa_ulicy>
       \frac{1}{\sqrt{2}} <nr domu>20</nr domu>
       <nr_lokalu></nr_lokalu>
       <miasto>Podstolice</miasto>
       <kod_pocztowy>25-100</kod_pocztowy>
       <poczta>Kraków</poczta>
       <wojewodztwo>małopolskie</wojewodztwo>
       <powiat>Kraków</powiat>
       <gmina>Kraków</gmina>
       <kod kraju>PL</kod kraju>
       <nazwa_kraju>Polska</nazwa_kraju>
       <email></email>
       <telefon>121234567</telefon>
       <fax></fax>
       <bank1>PKO BP </bank1>
       <konto1>00 0000 0000 0000 0000 0000 0000</konto1>
       <bank2></bank2>
       <konto2></konto2>
       <nip>000-000-00-00</nip>
       <nr_sklepu>0</nr_sklepu>
       <nr_seryjny>M330000000</nr_seryjny>
</dane_sklepu>
<wykazy>
       <jednostki_miary>
              <\frac{1}{2}m><jm_id>1</jm_id>
                     <do_usuniecia>N</do_usuniecia>
                     <jm_nazwa>szt</jm_nazwa>
                     <jm_precyzja>0</jm_precyzja>
              \langle/\pmm\rangle</jednostki_miary>
       \text{stat}\overline{<}vat>
                     <vat_id>-1</vat_id>
                     <do_usuniecia>N</do_usuniecia>
                     <procent_vat>0</procent_vat>
                     <nazwa_vat>ZW</nazwa_vat>
                     <czy_stawka_zw>Y</czy_stawka_zw>
              \langle/vat\rangle</stawki_vat>
       <formy_platnosci>
              <forma_platnosci>
                     <platnosc_id>0</platnosc_id>
                     <do_usuniecia>N</do_usuniecia>
                     <nazwa_platnosci>gotówka</nazwa_platnosci>
                     <typ_platnosci>gotówka</typ_platnosci>
                     <reszta_dozwolona></reszta_dozwolona>
              </forma_platnosci>
       </formy_platnosci>
       <waluty>
              \langlewaluta>
                     <waluta_id>2</waluta_id>
                     <do_usuniecia>N</do_usuniecia>
                     <waluta_nazwa>Złoty</waluta_nazwa>
                     <waluta_symbol>PLN</waluta_symbol>
                     <waluta_kurs>1</waluta_kurs>
              </waluta>
       </waluty>
       <magazyny>
              <magazyn>
                     <magazyn_id>1</magazyn_id>
                     <do_usuniecia>N</do_usuniecia>
                     <magazyn_nazwa>mag nr 1</magazyn_nazwa>
              </magazyn>
       </magazyny>
       <uzytkownicy>
              <uzytkownik>
                     <uzytkownik_id>1</uzytkownik_id>
                     <do_usuniecia>N</do_usuniecia>
                     <login>ADMIN</login>
                     <nazwa>99 Administrator</nazwa>
```
INSOFT'

```
<nr_kasjera>99</nr_kasjera>
      </uzytkownik>
</uzytkownicy>
<asortymenty>
      <asortyment>
             <asortyment_id>47</asortyment_id>
             <do_usuniecia>N</do_usuniecia>
             <asortyment_nazwa>ALKOHOL@AR18</asortyment_nazwa>
             <pod_asortymenty>
                    <pod_asortyment>
                           <asortyment_id>15</asortyment_id>
                           <asortyment_nazwa>PIWO</asortyment_nazwa>
                    </pod_asortyment>
                    <pod asortyment>
                           <asortyment_id>1438</asortyment_id>
                           <asortyment_nazwa>WINO</asortyment_nazwa>
                    </pod_asortyment>
             </pod_asortymenty>
      </asortyment>
</asortymenty>
<grupy_towarowe>
      <grupa>
             <grupa_id>4</grupa_id>
             <do_usuniecia>N</do_usuniecia>
             <grupa_nazwa>Sklep WWW</grupa_nazwa>
             <grupa_opis>towary w ofercie sklepu www</grupa_opis>
             <kategorie>
                   <kategoria_id>7</kategoria_id>
             </kategorie>
             <parametry></parametry>
      </grupa>
</grupy_towarowe>
<parametry>
      <parametr>
             <parametr_id>3</parametr_id>
             <do_usuniecia>N</do_usuniecia>
             <typ_parametru>0</typ_parametru>
             <nazwa_parametru>kolor</nazwa_parametru>
             <wrtosc_min>0</wrtosc_min>
             <wartosc_max>0</wartosc_max>
             <listy_wartosci>
                    _<br><lista wartosci>
                           <kolejnosc>1</kolejnosc>
                          <wartosc>0</wartosc>
                          <tekst>biały</tekst>
                    </lista_wartosci>
             </listy_wartosci>
      </parametr>
</parametry>
<kategorie>
      <kategoria>
             <kategoria_id>6</kategoria_id>
             <do_usuniecia>N</do_usuniecia>
             <nazwa_kategorii>Kolor</nazwa_kategorii>
             <parametry_kategorii>
                    <parametr_kategorii>
                           <parametr_id>3</parametr_id>
                           <kolejnosc>1</kolejnosc>
                    </parametr_kategorii>
             </parametry_kategorii>
      </kategoria>
</kategorie>
<artykuly>
      <artykul>
             <artykul_id>1</artykul_id>
             <artykul_nazwa>Spodnie Big Star Super</artykul_nazwa>
      </artykul>
      <artykul>
             <artykul_id>2</artykul_id>
             <artykul_nazwa>Spodnie Wrangler New Style</artykul_nazwa>
      </artykul>
</artykuly>
```
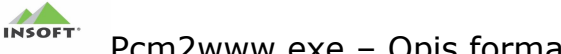

<kontrahenci> <kontrahent> <kontrahent\_id>217</kontrahent\_id> <do\_usuniecia>N</do\_usuniecia> <czy\_indywidualny></czy\_indywidualny> <czy\_dostawca>Y</czy\_dostawca> <czy\_producent>N</czy\_producent> <czy\_odbiorca>Y</czy\_odbiorca> <czy\_staly\_klient>N</czy\_staly\_klient> <czy\_kontakt\_staly>Y</czy\_kontakt\_staly> <czy\_kontakt\_tymczasowy>N</czy\_kontakt\_tymczasowy> <czy\_kontakt\_umowa>N</czy\_kontakt\_umowa> <czy\_sklep\_w\_sieci>N</czy\_sklep\_w\_sieci> <nr sklepu>0</nr sklepu> <nr\_seryjny\_sklepu></nr\_seryjny\_sklepu> <czy\_osoba\_fizyczna>N</czy\_osoba\_fizyczna> <nazwa>DHL EXPRESS (POLAND) Sp z o.o.</nazwa> <nazwa\_na\_przelewie1>DHL EXPRESS</nazwa\_na\_przelewie1> <nazwa\_na\_przelewie2>o.o.</nazwa\_na\_przelewie2>  $\overline{\text{Skrot}}$ DHL EXPRESS (POLAND) Sp  $\overline{z}$ 0.0. $\langle$ /skrot> <ulica></ulica> <nazwa\_ulicy>Osmanska</nazwa\_ulicy> <nr\_domu>2</nr\_domu> <nr\_lokalu>1</nr\_lokalu> <miejscowosc>Pruszkow</miejscowosc> <gmina>Raszyn</gmina> <powiat>pruszkowski</powiat> <województwo>mazowieckie</województwo> <nazwa\_kraju>Polska</nazwa\_kraju> <kod\_kraju>PL</kod\_kraju> <kod\_pocz>02-823</kod\_pocz> <poczta>Raszyn</poczta> <nip>527-00-22-391</nip> <bank></bank> <nr\_Konta></nr\_Konta> <telefon></telefon> <fax></fax> <email></email> <kod kth></kod kth> <kod></kod> <nr\_analityki>1441</nr\_analityki> <nr\_karty\_klienta></nr\_karty\_klienta> <ma\_u\_nas\_rabat>0</ma\_u\_nas\_rabat>  $\overline{<}$ wiek $\overline{>}$ <data\_urodzenia></data\_urodzenia> <poziom\_cen>1</poziom\_cen> <platnosci\_id>0</platnosci\_id> <termin\_platnosci>0</termin\_platnosci> <osoby\_upowaznione></osoby\_upowaznione> <adres\_ftp></adres\_ftp> <login\_ftp></login\_ftp> <haslo\_ftp></haslo\_ftp> <katalog\_lokalny></katalog\_lokalny> <katalog\_zdalny></katalog\_zdalny> <notatki></notatki> <komentarz></komentarz> <uwagi></uwagi> <realizuj\_zam\_przez></realizuj\_zam\_przez> <czynny\_podatnik\_VAT>Y</czynny\_podatnik\_VAT> <data\_sprawdzenia\_czynny\_podatnik\_VAT>1899-12-30 </data\_sprawdzenia\_czynny\_podatnik\_VAT> <czynny\_podatnik\_UE>Y</czynny\_podatnik\_UE> <data\_sprawdzenia\_czynny\_podatnik\_UE>1899-12-30 </data\_sprawdzenia\_czynny\_podatnik\_UE> <czynny\_podatnik\_non\_UE>Y</czynny\_podatnik\_non\_UE> <data\_sprawdzenia\_czynny\_podatnik\_non\_UE>1899-12-30  $\langle \rangle$ data sprawdzenia czynny podatnik non UE> <platnik>Y</platnik> <calkowita\_blokada\_sprzedazy>N</calkowita\_blokada\_sprzedazy> <zgoda\_na\_przetwarzanie\_danych\_osobowych>N </zgoda\_na\_przetwarzanie\_danych\_osobowych> <dane\_dostawy></dane\_dostawy>

INSOFT'

```
<dane_faktury_vat></dane_faktury_vat>
              \frac{1}{\text{data}}aktualizacji>2010-06-17 08:19:02</data aktualizacji>
       </kontrahent>
</kontrahenci>
<towary>
       <towar>
              <towar_id>2179</towar_id>
              <kod>5902781000499</kod>
              <cku></cku>
              <do_usuniecia>N</do_usuniecia>
              <czy_opakowanie>N</czy_opakowanie>
              <nazwa>&quot;Malwa&quot; Herbata Zielona 25 tor.</nazwa>
              <skrot>Malwa Herbata Zielona 25 tor</skrot>
              <typ_towaru>0</typ_towaru>
              \overline{\text{y}} <vat_id>800</vat_id>
              <pkwiu>15.86.15-00.10</pkwiu>
              <sww_indeks></sww_indeks>
              <asortyment_id>46</asortyment_id>
              \sin i d>15</jm id>
              \frac{1}{\sqrt{2}}<wysokosc>0</wysokosc>
              <szerokosc>0</szerokosc>
              <glebokosc>0</glebokosc>
              <il_w_zgrzewce>10</il_w_zgrzewce>
              <il_paleta>1</il_paleta>
              <il_warstwa></il_warstwa>
              <il_kg_litrow>0</il_kg_litrow>
              \langle \text{kod}_\text{CN}\rangle \langle \text{kod}_\text{CN}\rangle<podlega_OO>N</podlega_OO>
              <podlega_MPP>N</podlega_MPP>
              <status_do_zamowien>0</status_do_zamowien>
              <nowosc_od></nowosc_od>
              <nowosc_przez>0</nowosc_przez>
              <koszty_transportu>0</koszty_transportu>
              <koszty_przechowywania>0</koszty_przechowywania>
              <koszty_inne>0</koszty_inne>
              <min_cena_sprzedazy_PCPOS></min_cena_sprzedazy_PCPOS>
             <aktywny_w_SI>Y</aktywny_w_SI>
              \langlenazwa_w_SI>\langlenazwa_w_SI>
              <cena_zakupu>1.85</cena_zakupu>
              <cena_detal>1.3</cena_detal>
              <cena_hurtowa>1.19</cena_hurtowa>
              <cena_nocna>1.3</cena_nocna>
              <cena_dodatkowa>0</cena_dodatkowa>
              <cena_detal_przed_prom>1.3</cena_detal_przed_prom>
              <cena_hurtowa_przed_prom>1.19</cena_hurtowa_przed_prom>
              <cena_nocna_przed_prom>1.3</cena_nocna_przed_prom>
              <cena_dodatkowa_przed_prom>0</cena_dodatkowa_przed_prom>
              <marza_suger>0</marza_suger>
              <narzut_nocny>0</narzut_nocny>
              <rabat_hurtowy>0</rabat_hurtowy>
              <rabat_dodatkowy>0</rabat_dodatkowy>
              <status_ceny>1</status_ceny>
              <opakowanie_id>-1</opakowanie_id>
              <ilosc_w_opakowaniu>1</ilosc_w_opakowaniu>
              <czy_tandem>N</czy_tandem>
              <czy_karton>N</czy_karton>
              <czy_artykul>N</czy_artykul>
              <artykul_id>-1</artykul_id>
              <kategoria id></kategoria id>
              <producent_id>-1</producent_id>
              <dostawca_id>441</dostawca_id>
              <dostawcy>
                     <dostawca>
                           <dost_id>441</dost_id>
                     </dostawca>
                     <dostawca>
                           <dost_id>1</dost_id>
                     </dostawca>
              </dostawcy>
              <opis1></opis1>
              <opis2>FD/15/9</opis2>
```
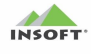

```
<opis3></opis3>
                    <opis4></opis4>
                    <notatki></notatki>
                    <uwagi_do_dostaw></uwagi_do_dostaw>
                    <nr_drukarki>0</nr_drukarki>
                    <folder_zdjec></folder_zdjec>
                    <plik_zdjecia></plik_zdjecia>
                    <magazyny>
                           <magazyn>
                                 <magazyn_id>1</magazyn_id>
                                 <stan_magazynu>-18</stan_magazynu>
                                 <stan_magazynu_min>0</stan_magazynu_min>
                                 <stan_magazynu_max>0</stan_magazynu_max>
                                 <blokada_stanu>0</blokada_stanu>
                                 <rezerwacja_ilosci>0</rezerwacja_ilosci>
                           </magazyn>
                           <magazyn>
                                 <magazyn_id>2</magazyn_id>
                                 <stan_magazynu>100</stan_magazynu>
                                 <stan_magazynu_min>0</stan_magazynu_min>
                                 <stan_magazynu_max>0</stan_magazynu_max>
                                 <blokada_stanu>0</blokada_stanu>
                                 <rezerwacja_ilosci>0</rezerwacja_ilosci>
                           </magazyn>
                    </magazyny>
                    <kody_dodatkowe>
                          <kod_dodatkowy>
                                 <kod>1544444</kod>
                                 <ilosc_w_kodzie>1</ilosc_w_kodzie>
                                 <opis>Malwa Herbata Zielona 25 tor 1</opis>
                                 <poziom_cen>1</poziom_cen>
                           </kod dodatkowy>
                    </kody_dodatkowe>
                    <parametry></parametry>
                    <promocje>
                           <promocja>
                                  <id_promocji>100</id_promocji>
                                  <do_usuniecia>N</do_usuniecia>
                                  <typ_promocji>2</typ_promocji>
                                  <opis_promocji>Promocja herbat</opis_promocji>
                                  <termin_prom_od>2020-06-01 00:00:00
                                 </termin_prom_od>
                                  <termin_prom_do>2020-06-30 23:59:59
                                 </termin_prom_do>
                                  <cena_prom_detaliczna>1</cena_prom_detaliczna>
                                 <cena_prom_hurtowa>0.90</cena_prom_hurtowa>
                                 <cena_prom_nocna>1</cena_prom_nocna>
                                 <cena_prom_dodatkowa>0</cena_prom_dodatkowa>
                                 <data_aktualizacji></data_aktualizacji>
                           </promocja>
                    <promocie)
                    <data_aktualizacji>2020-07-27 10:15:52</data_aktualizacji>
             </towar>
          </towary>
      </wykazy>
</dane>
```
<span id="page-50-0"></span>Import zamówienia z pliku imp\_dok\_\*.xml dla kontrahenta pochodzącego z PC-Market i uzgodnionego wg <kontrahent\_id>

```
<?xml version="1.0" encoding="UTF-8" ?>
<dane>
<transmisja_id>12345</transmisja_id>
   <dokumenty_zamowien>
         <dokument_zamowienia>
         <dok_id>65</dok_id>
         <numer_dokumentu>ZAM/65/2020</numer_dokumentu>
```

```
<nr_seryjny_sklepu>M330000001</nr_seryjny_sklepu>
<data_zamowienia>2020-07-24</data_zamowienia>
<data_realizacji_zamowienia>2020-07-26</data_realizacji_zamowienia>
<magazyn_id>1</magazyn_id>
<do_usuniecia>N</do_usuniecia>
<uzytkownik_id>16</uzytkownik_id>
<poziom_cen>1</poziom_cen>
<kwota_netto>24.56</kwota_netto>
<kwota_vat>4.15</kwota_vat>
<kwota_brutto>28.71</kwota_brutto>
<kwota_do_zaplaty>28.71</kwota_do_zaplaty>
<platnosc_id>1</platnosc_id>
<platnosc_w_dniach>4</platnosc_w_dniach>
<czy_rozliczone>N</czy_rozliczone>
<kwota_rozliczenia></kwota_rozliczenia>
<waluta_id>2</waluta_id>
<dokument_finansowy>Faktura do paragonu</dokument_finansowy>
<kontrahent_id>30</kontrahent_id>
<czy_nowy_kontrahent>N</czy_nowy_kontrahent>
<dane_dostawy>
     -<br><bez_zmian>Y</bez_zmian>
\langle dane_dostawy>
<dane_faktury_vat>
      <bez_zmian>Y</bez_zmian>
</dane_faktury_vat>
<opis_zamowienia>
      <komentarz>zamówienie testowe z www.sklepik.com</komentarz>
      <tekst1>prosze o pilną realizację zamówienia</tekst1>
</opis_zamowienia>
<pozycje_zamowienia>
      <pozycja_zamowienia>
            <towar_id>5634</towar_id>
            <ilosc>1</ilosc>
            <cena_po_rabacie>18.3000</cena_po_rabacie>
      </pozycja_zamowienia>
      <pozycja_zamowienia>
            <kod>2105</kod>
            <ilosc>2</ilosc>
            <wartosc_brutto>10.7800</wartosc_brutto>
      </pozycja_zamowienia>
</pozycje_zamowienia>
</dokument_zamowienia>
 </dokumenty_zamowien>
```

```
</dane>
```
INSOFT'

<span id="page-51-0"></span>Import zamówienia z pliku imp\_dok\_\*.xml z aktualizacją kontrahenta pochodzącego z PC-Market i uzgodnionym wg <kontrahent\_id>

```
<?xml version="1.0" encoding="UTF-8" ?>
<dane>
<transmisja_id>12345</transmisja_id>
   <dokumenty_zamowien>
         <dokument_zamowienia>
         <dok_id>66</dok_id>
         <numer_dokumentu>ZAM/66/2020</numer_dokumentu>
         <nr_seryjny_sklepu>M330000001</nr_seryjny_sklepu>
         <data_zamowienia>2020-07-24</data_zamowienia>
         <data_realizacji_zamowienia>2020-07-26</data_realizacji_zamowienia>
         <magazyn_id>1</magazyn_id>
```

```
<do_usuniecia>N</do_usuniecia>
<uzytkownik_id>16</uzytkownik_id>
<poziom_cen>1</poziom_cen>
<kwota_netto>24.56</kwota_netto>
<kwota_vat>4.15</kwota_vat>
<kwota_brutto>28.71</kwota_brutto>
<kwota_do_zaplaty>28.71</kwota_do_zaplaty>
<platnosc_id>1</platnosc_id>
<platnosc_w_dniach>4</platnosc_w_dniach>
<czy_rozliczone>N</czy_rozliczone>
<kwota_rozliczenia></kwota_rozliczenia>
<waluta_id>2</waluta_id>
<dokument_finansowy>Faktura do paragonu</dokument_finansowy>
<kontrahent_id>30</kontrahent_id>
<czy_nowy_kontrahent>Y</czy_nowy_kontrahent>
<nowy_kontrahent>
     <nr_domu>112</nr_domu>
</nowy_kontrahent>
<dane_dostawy>
      <bez_zmian>N</bez_zmian>
      <nr_domu>112</nr_domu>
</dane_dostawy>
<dane_faktury_vat>
      -<br><bez_zmian>Y</bez_zmian>
</dane_faktury_vat>
<opis_zamowienia>
      <komentarz>zamówienie testowe z www.sklepik.com</komentarz>
      <tekst1>prosze o pilną realizację zamówienia</tekst1>
</opis_zamowienia>
\overline{\text{pozycj}}e zamowienia>
      <pozycja_zamowienia>
            <towar_id>5634</towar_id>
            <ilosc>1</ilosc>
            <cena_po_rabacie>18.3000</cena_po_rabacie>
      </pozycja_zamowienia>
      <pozycja_zamowienia>
            <kod>2105</kod>
            <ilosc>2</ilosc>
            <wartosc_brutto>10.7800</wartosc_brutto>
      </pozycja_zamowienia>
</pozycje_zamowienia>
</dokument_zamowienia>
 </dokumenty_zamowien>
```

```
</dane>
```
INSOFT'

<span id="page-52-0"></span>Import zamówienia z pliku imp\_dok\_\*.xml dla nowego kontrahenta ze sklepu internetowego

```
<?xml version="1.0" encoding="UTF-8" ?>
<dane>
<transmisja_id>12345</transmisja_id>
      <dokumenty_zamowien>
            <dokument_zamowienia>
            <dok_id>67</dok_id>
            <numer_dokumentu>ZAM/67/2020</numer_dokumentu>
            <nr_seryjny_sklepu>M330000001</nr_seryjny_sklepu>
            <data_zamowienia>2020-07-24</data_zamowienia>
            <data_realizacji_zamowienia>2020-07-26</data_realizacji_zamowienia>
            <magazyn_id>1</magazyn_id>
            <do_usuniecia>N</do_usuniecia>
            <uzytkownik_id>16</uzytkownik_id>
            <poziom_cen>1</poziom_cen>
```
**INSOFT** 

```
<kwota_netto>5.71</kwota_netto>
            <kwota_vat>0.89</kwota_vat>
            <kwota_brutto>6.60</kwota_brutto>
            <kwota_do_zaplaty>6.60</kwota_do_zaplaty>
            <platnosc_id>1</platnosc_id>
            <platnosc_w_dniach>4</platnosc_w_dniach>
            <czy_rozliczone>N</czy_rozliczone>
            <kwota_rozliczenia></kwota_rozliczenia>
            <waluta_id>2</waluta_id>
            <dokument_finansowy>Faktura do paragonu</dokument_finansowy>
            <czy_nowy_kontrahent>Y</czy_nowy_kontrahent>
            <nowy_kontrahent>
                   <czy_odbiorca>Y</czy_odbiorca>
                  <czy_producent>N</czy_producent>
                  <czy_dostawca>N</czy_dostawca>
                  <czy_staly_klient>Y</czy_staly_klient>
                  <czy_kontakt_staly>Y</czy_kontakt_staly>
                   <nazwa>Insoft Spółka Z o.o.</nazwa>
                  <skrot>INSOFT</skrot>
                   <ulica>Jasna</ulica>
                  <nazwa_ulicy>Jasna</nazwa_ulicy>
                  <nr_domu>3A</nr_domu>
                  <nr_lokalu></nr_lokalu>
                  \overline{\left(1-\frac{1}{2}\right)} > \sqrt{31-227} and \overline{\left(1-\frac{1}{2}\right)}<miejscowosc>Kraków</miejscowosc>
                   <czynny_podatnik_VAT>1</czynny_podatnik_VAT>
                  <data_sprawdzenia_czynny_podatnik_VAT>2020-07-
31</data_sprawdzenia_czynny_podatnik_VAT>
                  <konto zweryfikowane>Y</konto zweryfikowane>
                   <nr_konta>13114010810000233792001001</nr_konta> 
                  <telefon>012415-23-72</telefon>
                   <email>adam1@insoft.com.pl</email>
                   <kod>I_100</kod>
                  <poziom_cen>1</poziom_cen>
                  <platnosc_id>1</platnosc_id>
                  <realizuj_zam_przez>1</realizuj_zam_przez>
                  <notatki>to jest notatka kontrahenta</notatki>
                  <komentarz>To jest komentarz kontrahenta</komentarz>
                  <uwagi>To są uwagi kontrahenta</uwagi>
            </nowy_kontrahent>
            <dane_dostawy>
                  <bez_zmian>N</bez_zmian>
                  <nazwa_odbiorcy>Insoft Sp. z o.o.</nazwa_odbiorcy>
                  <miasto>Kraków</miasto>
                  <ulica>Jasna</ulica>
                  <nazwa_ulicy>Jasna</nazwa_ulicy>
                  <numer_domu>3a</numer_domu>
                  <numer_lokalu></numer_lokalu>
                  <kod_pocztowy>31-227</kod_pocztowy>
                  <kod_kraju>PL</kod_kraju>
                  <rodzaj dostawy>paczka</rodzaj dostawy>
                  <kurier_dostawy>Inpost</kurier_dostawy>
                  <koszt_dostawy>25.00</koszt_dostawy>
                  <czy_pobranie>Y</czy_pobranie>
                  <nr_rozliczeniowy></nr_rozliczeniowy>
                  <osoba_kontaktowa>Adam Bartosz</osoba_kontaktowa>
                  <telefon_kontaktowy>691000000</telefon_kontaktowy>
                  <email kontaktowy>adam1@insoft.com.pl</email kontaktowy>
             </dane_dostawy>
             <dane_faktury_vat>
                  <bez_zmian>Y</bez_zmian>
            </dane_faktury_vat>
            <opis_zamowienia>
                  <komentarz>zamówienie testowe ze sklepu 
www.sklepik.com</komentarz>
```

```
<tekst1>prosze o pilną realizację zamówienia</tekst1>
      </opis_zamowienia>
      \overline{\text{pozycj}}e zamowienia>
            <pozycja_zamowienia>
                  <numer_pozycji>1</numer_pozycji>
                  <towar_id>2173</towar_id>
                  <ilosc>1</ilosc>
                  <cena_po_rabacie>3.60</cena_po_rabacie>
                  <komentarz1>obowiązkowo ten towar</komentarz1>
                  <komentarz2>innych nie chcę</komentarz2>
            </pozycja_zamowienia>
            <pozycja_zamowienia>
                  <numer_pozycji>2</numer_pozycji>
                  <towar_id>2179</towar_id>
                  <ilosc>2</ilosc>
                  <wartosc_brutto>3.00</wartosc_brutto>
                  <komentarz1>obowiązkowo ten towar</komentarz1>
                  <komentarz2>innych nie chcę</komentarz2>
            </pozycja_zamowienia>
      </pozycje_zamowienia>
      </dokument_zamowienia>
 </dokumenty_zamowien>
```
</dane>

INSOFT'

# <span id="page-54-0"></span>Import zamówienia z pliku imp\_dok\_\*.xml dla aktualizacji kontrahenta ze sklepu internetowego

```
<?xml version="1.0" encoding="UTF-8" ?>
<dane>
<transmisja_id>12345</transmisja_id>
      <dokumenty_zamowien>
            <dokument_zamowienia>
            <dok_id>68</dok_id>
            <numer_dokumentu>ZAM/68/2020</numer_dokumentu>
            <nr_seryjny_sklepu>M330000001</nr_seryjny_sklepu>
            <data_zamowienia>2020-07-24</data_zamowienia>
            <data_realizacji_zamowienia>2020-07-26</data_realizacji_zamowienia>
            <magazyn_id>1</magazyn_id>
            <do_usuniecia>N</do_usuniecia>
            <uzytkownik_id>16</uzytkownik_id>
            <poziom_cen>1</poziom_cen>
            <kwota_netto>5.71</kwota_netto>
            <kwota_vat>0.89</kwota_vat>
            <kwota_brutto>6.60</kwota_brutto>
            <kwota_do_zaplaty>6.60</kwota_do_zaplaty>
            <platnosc_id>1</platnosc_id>
            <platnosc_w_dniach>4</platnosc_w_dniach>
            <czy_rozliczone>N</czy_rozliczone>
            <kwota_rozliczenia></kwota_rozliczenia>
            <waluta_id>2</waluta_id>
            <dokument_finansowy>Faktura do paragonu</dokument_finansowy>
            <czy_nowy_kontrahent>Y</czy_nowy_kontrahent>
            <nowy_kontrahent>
                  <czy_producent>Y</czy_producent>
                  <czy_dostawca>Y</czy_dostawca>
                   <email>adam2@insoft.com.pl</email>
                   <kod>I_100</kod>
            </nowy_kontrahent>
            <dane_dostawy>
                  <bez_zmian>N</bez_zmian>
                  <telefon_kontaktowy>691000001</telefon_kontaktowy>
                  <email kontaktowy>adam2@insoft.com.pl</email kontaktowy>
             </dane_dostawy>
             <dane_faktury_vat>
                  <bez_zmian>Y</bez_zmian>
```

```
</dane_faktury_vat>
            <opis zamowienia>
                  <komentarz>zamówienie testowe ze sklepu 
www.sklepik.com</komentarz>
                  <tekst1>prosze o pilną realizację zamówienia</tekst1>
            </opis_zamowienia>
            <pozycje_zamowienia>
                  <pozycja_zamowienia>
                        <numer_pozycji>1</numer_pozycji>
                        <towar_id>2173</towar_id>
                        <ilosc>1</ilosc>
                        <cena_po_rabacie>3.60</cena_po_rabacie>
                        <komentarz1>obowiązkowo ten towar</komentarz1>
                        <komentarz2>innych nie chcę</komentarz2>
                  </pozycja_zamowienia>
                  <pozycja_zamowienia>
                        <numer_pozycji>2</numer_pozycji>
                        <towar_id>2179</towar_id>
                        <ilosc>2</ilosc>
                        <wartosc_brutto>3.00</wartosc_brutto>
                        <komentarz1>obowiązkowo ten towar</komentarz1>
                        <komentarz2>innych nie chcę</komentarz2>
                  </pozycja_zamowienia>
            </pozycje_zamowienia>
            </dokument_zamowienia>
       </dokumenty_zamowien> 
</dane>
```
INSOFT'

### <span id="page-55-0"></span>Import zamówienia z pliku imp\_dok\_\*.xml dla nowego kontrahenta niezarejestrowanego

```
<?xml version="1.0" encoding="UTF-8" ?>
<dane>
<transmisja_id>12345</transmisja_id>
      <dokumenty_zamowien>
            <dokument_zamowienia>
            <dok_id>69</dok_id>
            <numer_dokumentu>ZAM/69/2020</numer_dokumentu>
            <nr_seryjny_sklepu>M330000001</nr_seryjny_sklepu>
            <data_zamowienia>2020-07-24</data_zamowienia>
            <data_realizacji_zamowienia>2020-07-26</data_realizacji_zamowienia>
            <magazyn_id>1</magazyn_id>
            <do_usuniecia>N</do_usuniecia>
            <uzytkownik_id>16</uzytkownik_id>
            <poziom_cen>1</poziom_cen>
            <kwota_netto>5.71</kwota_netto>
            <kwota_vat>0.89</kwota_vat>
            <kwota_brutto>6.60</kwota_brutto>
            <kwota_do_zaplaty>6.60</kwota_do_zaplaty>
            <platnosc_id>1</platnosc_id>
            <platnosc_w_dniach>4</platnosc_w_dniach>
            <czy_rozliczone>N</czy_rozliczone>
            <kwota_rozliczenia></kwota_rozliczenia>
            <waluta_id>2</waluta_id>
            <dokument_finansowy>Faktura do paragonu</dokument_finansowy>
            <czy_nowy_kontrahent>NZ</czy_nowy_kontrahent>
            \overline{\text{convy}} kontrahent>
                   <czy_odbiorca>Y</czy_odbiorca>
                  <czy_producent>N</czy_producent>
                  <czy_dostawca>N</czy_dostawca>
                  <czy_staly_klient>N</czy_staly_klient>
                  <czy_kontakt_staly>N</czy_kontakt_staly>
```
# INSOFT'

```
 <nazwa>kontrahent niezarejestrowany</nazwa>
            <skrot>KNZ</skrot>
             <ulica>niezarejestrowana</ulica>
            <nazwa_ulicy>niezarejestrowana</nazwa_ulicy>
            <nr_domu>0</nr_domu>
            <nr_lokalu>A</nr_lokalu>
             <kod_pocztowy>00-000</kod_pocztowy>
            <miejscowosc>NZ</miejscowosc>
             <nip></nip>
             <nr_konta></nr_konta>
            \text{Xtelefon}>01241\overline{5}-23-72 </telefon>
             <email>market@insoft.com.pl</email>
            <poziom_cen>1</poziom_cen>
            <platnosc_id>1</platnosc_id>
            <Notatki>to jest notatka kontrahenta</Notatki>
            <Komentarz>To jest komentarz kontrahenta</Komentarz>
            <Uwagi>To są uwagi kontrahenta</Uwagi>
      </nowy_kontrahent>
      <dane_dostawy>
            <bez_zmian>N</bez_zmian>
            <nazwa_odbiorcy>osoba kontrahenta</nazwa_odbiorcy>
            <miasto>NZ</miasto>
            <ulica>NZ</ulica>
            <nazwa_ulicy>NZ</nazwa_ulicy>
            <numer_domu>1</numer_domu>
            <numer_lokalu>1</numer_lokalu>
            <kod_pocztowy>11-111</kod_pocztowy>
            <kod_kraju>PL</kod_kraju>
            <rodzaj dostawy>?</rodzaj dostawy>
            <kurier_dostawy>?</kurier_dostawy>
            <koszt_dostawy></koszt_dostawy>
            <czy_pobranie>N</czy_pobranie>
            <nr_rozliczeniowy></nr_rozliczeniowy>
            <osoba_kontaktowa>osoba niezarejestrowana</osoba_kontaktowa>
            <telefon_kontaktowy>175175??</telefon_kontaktowy>
            <email_kontaktowy>175@175?.com</email_kontaktowy>
       </dane_dostawy>
       <dane_faktury_vat>
            <bez_zmian>Y</bez_zmian>
      </dane_faktury_vat>
      <opis_zamowienia>
            <komentarz>zamówienie testowe1</komentarz>
            <tekst1>prosze o pilną realizację zamówienia</tekst1>
      </opis_zamowienia>
      <pozycje_zamowienia>
            <pozycja_zamowienia>
                  <numer_pozycji>1</numer_pozycji>
                  <towar_id>2173</towar_id>
                  \langleilosc>1</ilosc><cena_po_rabacie>3.60</cena_po_rabacie>
                  <komentarz1>obowiązkowo ten towar</komentarz1>
                  <komentarz2>innych nie chcę</komentarz2>
            </pozycja_zamowienia>
            <pozycja_zamowienia>
                  <numer_pozycji>2</numer_pozycji>
                  <towar_id>2179</towar_id>
                  <ilosc>2</ilosc>
                  <wartosc_brutto>3.00</wartosc_brutto>
                  <komentarz1>obowiązkowo ten towar</komentarz1>
                  <komentarz2>innych nie chcę</komentarz2>
            </pozycja_zamowienia>
      </pozycje_zamowienia>
      </dokument_zamowienia>
 </dokumenty_zamowien>
```
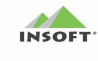

# <span id="page-57-0"></span>Import zamówienia z pliku imp\_dok\_\*.xml dla aktualizacji nowego kontrahenta niezarejestrowanego

```
<?xml version="1.0" encoding="UTF-8" ?>
<dane>
<transmisja_id>12345</transmisja_id>
      <dokumenty_zamowien>
            <dokument_zamowienia>
            \langle \text{dok id}>70 \langle \text{dok id}\rangle<numer_dokumentu>ZAM/70/2020</numer_dokumentu>
            <nr_seryjny_sklepu>M330000001</nr_seryjny_sklepu>
            <data_zamowienia>2020-07-24</data_zamowienia>
            <data_realizacji_zamowienia>2020-07-26</data_realizacji_zamowienia>
            <magazyn_id>1</magazyn_id>
            <do_usuniecia>N</do_usuniecia>
            <uzytkownik_id>16</uzytkownik_id>
            <poziom_cen>1</poziom_cen>
            <kwota_netto>5.71</kwota_netto>
            <kwota_vat>0.89</kwota_vat>
            <kwota_brutto>6.60</kwota_brutto>
            <kwota_do_zaplaty>6.60</kwota_do_zaplaty>
            <platnosc_id>1</platnosc_id>
            <platnosc_w_dniach>4</platnosc_w_dniach>
            <czy_rozliczone>N</czy_rozliczone>
            <kwota_rozliczenia></kwota_rozliczenia>
            <waluta_id>2</waluta_id>
            <dokument_finansowy>Faktura do paragonu</dokument_finansowy>
            <czy_nowy_kontrahent>NZ</czy_nowy_kontrahent>
            <nowy_kontrahent>
                   <nr_lokalu>B</nr_lokalu>
                   <email>market@insoft.com.pl</email>
             </nowy_kontrahent>
            <dane_dostawy>
                  <bez_zmian>N</bez_zmian>
                  <nazwa_odbiorcy>osoba kontrahenta1</nazwa_odbiorcy>
                  <miasto>NZ1</miasto>
                  <ulica>NZ1</ulica>
                  <nazwa_ulicy>NZ1</nazwa_ulicy>
                  <numer_domu>2</numer_domu>
                  <numer_lokalu>2</numer_lokalu>
                  <kod pocztowy>11-222</kod pocztowy>
                  <kod kraju>PL</kod kraju>
                  <koszt_dostawy>10</koszt_dostawy>
                  <osoba_kontaktowa>osoba niezarejestrowana1</osoba_kontaktowa>
                  <telefon kontaktowy>175175?1</telefon kontaktowy>
                  <email_kontaktowy>1??@175?.com</email_kontaktowy>
             </dane_dostawy>
             <dane_faktury_vat>
                  <bez_zmian>Y</bez_zmian>
            </dane_faktury_vat>
            <opis_zamowienia>
                  <komentarz>zamówienie testowe1</komentarz>
                  <tekst1>prosze o pilną realizację zamówienia</tekst1>
            </opis_zamowienia>
            <pozycje_zamowienia>
                  <pozycja_zamowienia>
                        <numer_pozycji>1</numer_pozycji>
                        <towar_id>2173</towar_id>
                        <ilosc>1</ilosc>
                        <cena_po_rabacie>3.60</cena_po_rabacie>
                        <komentarz1>obowiązkowo ten towar</komentarz1>
                        <komentarz2>innych nie chcę</komentarz2>
```
# INSOFT'

#### Pcm2www.exe – Opis formatu sklepu internetowego

```
</pozycja_zamowienia>
                  <pozycja_zamowienia>
                        <numer_pozycji>2</numer_pozycji>
                        <towar_id>2179</towar_id>
                        <ilosc>2</ilosc>
                        <wartosc_brutto>3.00</wartosc_brutto>
                        <komentarz1>obowiązkowo ten towar</komentarz1>
                        <komentarz2>innych nie chcę</komentarz2>
                  </pozycja_zamowienia>
            </pozycje_zamowienia>
            </dokument_zamowienia>
       </dokumenty_zamowien> 
</dane>
```
## <span id="page-58-0"></span>Import zamówienia z pliku imp\_dok\_\*.xml z informacją o składnikach do pozycji zamówienia

W tym przykładzie kontrahent pochodzi z PC-Market i uzgodniony jest wg <kontrahent\_id>. Dla pozycji drugiej zamówienia pojawia się lista trzech składników potrzebna do wytworzenia/kompletacji tej pozycji zamówienia.

```
<?xml version="1.0" encoding="UTF-8" ?>
<dane>
<transmisja_id>12345</transmisja_id>
   <dokumenty_zamowien>
         <dokument_zamowienia>
         \langle \text{dok id}\rangle \overline{1} \langle \text{dok id}\rangle<numer_dokumentu>ZAM/71/2022</numer_dokumentu>
         <nr_seryjny_sklepu>M330000001</nr_seryjny_sklepu>
         <data_zamowienia>2022-07-24</data_zamowienia>
         \alphadata_realizacji_zamowienia>2022-07-26</data realizacji zamowienia>
         <magazyn_id>1</magazyn_id>
         <do_usuniecia>N</do_usuniecia>
         <uzytkownik_id>16</uzytkownik_id>
         <poziom_cen>1</poziom_cen>
         <kwota_netto>24.56</kwota_netto>
         <kwota_vat>4.15</kwota_vat>
         <kwota_brutto>28.71</kwota_brutto>
         <kwota_do_zaplaty>28.71</kwota_do_zaplaty>
         <platnosc_id>1</platnosc_id>
         <platnosc_w_dniach>4</platnosc_w_dniach>
         <czy_rozliczone>N</czy_rozliczone>
         <kwota_rozliczenia></kwota_rozliczenia>
         <waluta_id>2</waluta_id>
         <dokument_finansowy>Faktura do paragonu</dokument_finansowy>
         <kontrahent_id>30</kontrahent_id>
         <czy_nowy_kontrahent>N</czy_nowy_kontrahent>
         <dane_dostawy>
               <bez_zmian>Y</bez_zmian>
         </dane_dostawy>
         <dane faktury vat>
               <bez_zmian>Y</bez_zmian>
         </dane_faktury_vat>
         <opis_zamowienia>
               <komentarz>zamówienie testowe z www.sklepik.com</komentarz>
               <tekst1>prosze o pilną realizację zamówienia</tekst1>
         </opis_zamowienia>
```

```
<pozycje_zamowienia>
      <pozycja_zamowienia>
            <towar_id>5634</towar_id>
            <ilosc>1</ilosc>
            <cena_po_rabacie>18.3000</cena_po_rabacie>
      </pozycja_zamowienia>
      <pozycja_zamowienia>
            <towar_id>5634</towar_id>
            <ilosc>2</ilosc>
            <wartosc_brutto>10.7800</wartosc_brutto>
            <skladniki>
            <komentarz>ładnie zapakować z kokardką</komentarz>
            <pozycje_skladnika>
                  <pozycja_skladnika>
                        <towar_id>11001</towar_id>
                        <ilosc>1</ilosc>
                        <komentarz1>zważyć dokładnie</komentarz1>
                        <komentarz2>ładnie opakować</komentarz2>
                  </pozycja_skladnika>
                  <pozycja_skladnika>
                        <towar_id>11201</towar_id>
                        \langleilosc>1</ilosc><komentarz1>zważyć dokładnie</komentarz1>
                        <komentarz2>ładnie opakować</komentarz2>
                  </pozycja_skladnika>
            </pozycje_skladnika>
            </skladniki>
      </pozycja_zamowienia>
</pozycje_zamowienia>
</dokument_zamowienia>
 </dokumenty_zamowien>
```

```
</dane>
```
**INSOFT** 

## <span id="page-59-0"></span>Import zamówienia z pliku imp\_dok\_\*.xml zawierającego koszty dostawy i prowizje

W tym przykładzie kontrahent pochodzi z PC-Market i uzgodniony jest wg <kontrahent id>. Uwzględniono koszt dostawy 20 zł oraz prowizję kwotową za płatność kartą w wysokości 2%(tj. 0,57zł) z wartości zamówienia wynoszącej 28,71 zł (bez kosztów dostawy 20 zł). Koszt dostawy i prowizja powiększają wartość w pliku <kwota\_do\_zaplaty> i <kwota\_rozliczenia> jeżeli zamówienie było opłacone po stronie sklepu(<czy\_rozliczone>=Y).

```
<?xml version="1.0" encoding="UTF-8" ?>
<dane>
<transmisja_id>12345</transmisja_id>
   <dokumenty_zamowien>
         <dokument_zamowienia>
         <dok_id>72</dok_id>
         <numer_dokumentu>ZAM/72/2022</numer_dokumentu>
         <nr_seryjny_sklepu>M330000001</nr_seryjny_sklepu>
         <data_zamowienia>2022-07-24</data_zamowienia>
         <data_realizacji_zamowienia>2022-07-26</data_realizacji_zamowienia>
         <magazyn_id>1</magazyn_id>
         <do_usuniecia>N</do_usuniecia>
         <uzytkownik_id>16</uzytkownik_id>
         <poziom_cen>1</poziom_cen>
         <kwota netto>24.56</kwota netto>
         <kwota_vat>4.15</kwota_vat>
         <kwota_brutto>28.71</kwota_brutto>
         <kwota_do_zaplaty>49.28</kwota_do_zaplaty>
         <platnosc_id>1</platnosc_id>
         <platnosc_w_dniach>4</platnosc_w_dniach>
```

```
<czy_rozliczone>N</czy_rozliczone>
<kwota_rozliczenia></kwota_rozliczenia>
<waluta_id>2</waluta_id>
<dokument_finansowy>Faktura do paragonu</dokument_finansowy>
<nazwa_dostawy>kurier DPD</nazwa_dostawy>
<wartosc_dostawy_po_rabacie_brutto>20</wartosc_dostawy_po_rabacie_brutto>
<nazwa_prowizji>prowizja za płatność kartą</nazwa_prowizji>
<procent_prowizji>2</procent_prowizji
<kontrahent_id>30</kontrahent_id>
<czy_nowy_kontrahent>N</czy_nowy_kontrahent>
<dane_dostawy>
      <bez_zmian>Y</bez_zmian>
</dane_dostawy>
<dane_faktury_vat>
      <bez_zmian>Y</bez_zmian>
</dane_faktury_vat>
<opis_zamowienia>
      <komentarz>zamówienie testowe z www.sklepik.com</komentarz>
      <tekst1>prosze o pilną realizację zamówienia</tekst1>
</opis_zamowienia>
<pozycje_zamowienia>
      <pozycja_zamowienia>
            <towar_id>5634</towar_id>
            <ilosc>1</ilosc>
            <cena_po_rabacie>18.3000</cena_po_rabacie>
      </pozycja_zamowienia>
      <pozycja_zamowienia>
            <towar_id>5634</towar_id>
            \langleilosc\geq2\langle/ilosc\rangle<wartosc_brutto>10.7800</wartosc_brutto>
            <komentarz>ładnie zapakować z kokardką</komentarz>
      </pozycja_zamowienia>
</pozycje_zamowienia>
</dokument_zamowienia>
 </dokumenty_zamowien>
```

```
</dane>
```
INSOFT'

### <span id="page-60-0"></span>Plik błędu err\_imp\_dok\_xxxx\_\*.xml powstający podczas niepowodzenia importu zamówienia

```
<?xml version="1.0" encoding="UTF-8" ?>
<dane>
      <transmisja_id>12345</transmisja_id>
      <dokumenty_zamowien>
            <dokument_zamowienia>
                  <dok_id>10</dok_id>
                  <numer_dokumentu>ZAM/55/2020</numer_dokumentu>
                  <nr_seryjny_sklepu>M330000001</nr_seryjny_sklepu>
                  <data_zamowienia>2020-07-24</data_zamowienia>
                  <data_realizacji_zamowienia>2020-07-26</data_realizacji_zamowienia>
                  <magazyn_id>1</magazyn_id>
                  <do_usuniecia>N</do_usuniecia>
                  <uzytkownik_id>16</uzytkownik_id>
                  <poziom_cen>1</poziom_cen>
                  <kwota_netto>5.71</kwota_netto>
                  <kwota_vat>0.89</kwota_vat>
                  <kwota_brutto>6.60</kwota_brutto>
                  <kwota_do_zaplaty>6.60</kwota_do_zaplaty>
                  <platnosc_id>1</platnosc_id>
                  <platnosc_w_dniach>4</platnosc_w_dniach>
                  <czy_rozliczone>N</czy_rozliczone>
                  <kwota_rozliczenia></kwota_rozliczenia>
```
INSOFT'

```
<waluta_id>2</waluta_id>
<dokument_finansowy>Faktura do paragonu</dokument_finansowy>
<czy_nowy_kontrahent>NZ</czy_nowy_kontrahent>
<nowy_kontrahent>
      <czy_odbiorca>Y</czy_odbiorca>
      <czy_producent>Y</czy_producent>
      <czy_dostawca>Y</czy_dostawca>
      <czy_staly_klient>N</czy_staly_klient>
      <czy_kontakt_staly>Y</czy_kontakt_staly>
      <nazwa>kontrahent niezarejestrowany</nazwa>
      <skrot>KNZ</skrot>
      <ulica>niezarejestrowana</ulica>
      <nazwa_ulicy>niezarejestrowana</nazwa_ulicy>
      <nr_domu>0</nr_domu>
      <nr_lokalu>A</nr_lokalu>
      <kod_pocztowy>00-000</kod_pocztowy>
      <miejscowosc>NZ</miejscowosc>
      <nip>000-000-00-00</nip>
      <nr_konta></nr_konta>
      <telefon>012415-23-72</telefon>
      <email>market@insoft.com.pl</email>
      <poziom_cen>1</poziom_cen>
      <platnosc_id>1</platnosc_id>
      <Notatki>to jest notatka kontrahenta</Notatki>
      <Komentarz>To jest komentarz kontrahenta</Komentarz>
      <Uwagi>To są uwagi kontrahenta</Uwagi>
</nowy_kontrahent>
<dane_dostawy>
      -<br><bez_zmian>N</bez_zmian>
      <nazwa_odbiorcy>Osoba kontrahenta niez</nazwa_odbiorcy>
      <miasto>NZ1</miasto>
      <ulica>NZ1</ulica>
      <nazwa_ulicy>NZ1</nazwa_ulicy>
      <numer_domu>1</numer_domu>
      <numer_lokalu>1</numer_lokalu>
      <kod_pocztowy>11-111</kod_pocztowy>
      <kod kraju>PL</kod kraju>
      <rodzaj dostawy>?</rodzaj dostawy>
      <kurier_dostawy>?</kurier_dostawy>
      <koszt_dostawy>0,01</koszt_dostawy>
      <czy_pobranie>N</czy_pobranie>
      <nr_rozliczeniowy></nr_rozliczeniowy>
      <osoba_kontaktowa>klientka niezarej.</osoba_kontaktowa>
      <telefon_kontaktowy>175175??</telefon_kontaktowy>
      <email_kontaktowy>175@175?.com</email_kontaktowy>
</dane_dostawy>
<dane_faktury_vat>
      <bez_zmian>Y</bez_zmian>
</dane_faktury_vat>
<opis_zamowienia>
      .<br><komentarz>zamówienie testowe ze sklepu</komentarz>
      <tekst1>prosze o pilną realizację zamówienia</tekst1>
</opis_zamowienia>
<pozycje_zamowienia>
      <pozycja_zamowienia>
            <numer_pozycji>1</numer_pozycji>
            <towar_id>2173</towar_id>
            \langleilosc>1</ilosc><cena_po_rabacie>3.60</cena_po_rabacie>
            <komentarz1>obowiazkowo ten towar</komentarz1>
            <komentarz2>innych nie chcę</komentarz2>
      </pozycja_zamowienia>
      <pozycja_zamowienia>
            <numer_pozycji>2</numer_pozycji>
            <towar_id>2179</towar_id>
```
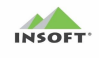

```
<ilosc>2</ilosc>
                              <wartosc_brutto>3.00</wartosc_brutto>
                              <komentarz1>obowiazkowo ten towar</komentarz1>
                              <komentarz2>innych nie chcę</komentarz2>
                        </pozycja_zamowienia>
                  </pozycje_zamowienia>
                  <przyczyna_bledu>UWAGA: Dokument o exDokId: 10 istnieje już w 
bazie. Nie można edytować dokumentów już zapisanych. Dokument zostaje 
odrzucony.</przyczyna_bledu>
            </dokument_zamowienia>
      </dokumenty_zamowien>
</dane>
```
### <span id="page-62-0"></span>Plik potwierdzenia zamówienia exp\_dok\_xxxx\_\*.xml

```
<?xml version="1.0" encoding="UTF-8" ?>
<dane>
      <transmisja_id>20120112114014</transmisja_id>
      <potwierdzenia>
            <potwierdzenie>
            <dok_id>1</dok_id>
            <nr_dokumentu_zamowienia>ZAM/ODB/12/1</nr_dokumentu_zamowienia>
            <nr_sklepu>0</nr_sklepu>
            <nr_seryjny_sklepu>M330000000</nr_seryjny_sklepu>
            <data_zamowienia>2012-01-12</data_zamowienia>
            <data_realizacji_zamowienia>2012-01-12</data_realizacji_zamowienia>
            <ilosc_dni_opoznienia>-3</ilosc_dni_opoznienia>
            <status_zamowienia>zrealizowane</status_zamowienia>
            <uzytkownik_id>46</uzytkownik_id>
            <nr_dok_realizujacego>FV/20/156</nr_dok_realizujacego>
            <nazwa_pliku_pdf>FV_20_156.pdf<nazwa_pliku_pdf>
            <opis_potwierdzenia>
                  <komentarz>zamówienie testowe z www.sklepik.com</komentarz>
                  <dotyczy_dok></dotyczy_dok>
                  <tekst1>proszę o pilną realizację zamówienia</tekst1>
                  <tekst2></tekst2>
                  <tekst3></tekst3>
                  <tekst4></tekst4>
                  <tekst5></tekst5>
                  <tekst6></tekst6>
                 <tekst7></tekst7>
                 <tekst8></tekst8>
                  <tekst9></tekst9>
                  <tekst10></tekst10>
            </opis_potwierdzenia>
            <zgodnosc_zamowienia>Y</zgodnosc_zamowienia>
            <zrealizowane_pozycje>
                  <zrealizowana_pozycja>
                        \langletow id>56430</tow id>
                        <kod>1000</kod>
                        <ilosc>1</ilosc>
                        <il_opak_zbiorczych>0</il_opak_zbiorczych>
                        <komentarz1></komentarz1>
                        <komentarz2></komentarz2>
                  </zrealizowana_pozycja>
                  <zrealizowana_pozycja>
                        ltow id>10807</tow id>
                        <kod>1000</kod>
                        <ilosc>2</ilosc>
```
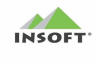

```
<il_opak_zbiorczych>0</il_opak_zbiorczych>
                         <komentarz1></komentarz1>
                         <komentarz2></komentarz2>
                  </zrealizowana_pozycja>
            </zrealizowane_pozycje>
            \frac{1}{2} <data aktualizacji>2012-01-12 11:32:41</data aktualizacji>
            </potwierdzenie>
      </potwierdzenia>
</dane>
```